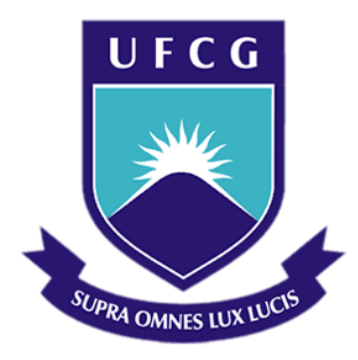

### **Universidade Federal de Campina Grande**

### **Centro de Engenharia Elétrica e Informática**

Curso de Graduação em Engenharia Elétrica

YANG MEDEIROS CARDOSO

## RELATÓRIO DE ESTÁGIO SUPERVISIONADO

Campina Grande, Paraíba Maio de 2014

#### YANG MEDEIROS CARDOSO

### RELATÓRIO DE ESTÁGIO SUPERVISIONADO

*Relatório de Estágio Supervisionado submetido à Unidade Acadêmica de Engenharia Elétrica da Universidade Federal de Campina Grande como parte dos requisitos necessários para a obtenção do grau de Bacharel em Ciências no Domínio da Engenharia Elétrica.* 

Área de Concentração: Processamento de Energia

Orientador: Professor Karcius M. C. Dantas, D. Sc.

> Campina Grande, Paraíba Maio de 2014

#### YANG MEDEIROS CARDOSO

### RELATÓRIO DE ESTÁGIO SUPERVISIONADO

Relatório de Estágio Supervisionado submetido à Unidade Acadêmica de Engenharia Elétrica da Universidade Federal de Campina Grande como parte dos requisitos necessários para a obtenção do grau de Bacharel em Ciências no Domínio da Engenharia Elétrica.

Área de Concentração: Processamento de Energia

Aprovado em  $\frac{1}{2}$  /

**Prof. Karcius M.C. Dantas, D.Sc, UFCG** Orientador

**\_\_\_\_\_\_\_\_\_\_\_\_\_\_\_\_\_\_\_\_\_\_\_\_\_\_\_\_\_\_\_\_\_\_\_\_\_\_\_** 

**Professor Edson Guedes da Costa, D.Sc, UFCG**  Componente da Banca

**\_\_\_\_\_\_\_\_\_\_\_\_\_\_\_\_\_\_\_\_\_\_\_\_\_\_\_\_\_\_\_\_\_\_\_\_\_\_\_** 

Dedico este trabalho a minha família, que sempre me apoiou no que foi necessário para esta conclusão da graduação.

### AGRADECIMENTOS

Agradeço aos meus pais, em primeiro lugar, pela minha vida e pelo dom da perseverança, que me permitiu concluir este trabalho.

Agradeço também aos meus amigos e demais familiares, que entenderam os momentos nos quais não pude estar com eles, devido principalmente ao término do curso.

Agradeço a todos que compõem o NUTES - Núcleo de Tecnologias Estratégicas em Saúde - pelo acolhimento receptivo e pelos conhecimentos repassados, sempre com atenção e paciência.

Enfim, agradeço a todos que de alguma forma passaram pela minha vida e contribuíram para a construção de quem sou hoje.

*"As pessoas costumam dizer que a motivação não dura sempre. Bem, nem o efeito do banho, por isso recomenda-se diariamente."*

## RESUMO

Este documento relata as atividades desenvolvidas durante a realização do estágio no Núcleo de Tecnologias Estratégicas em Saúde - NUTES - sob a supervisão do Professor Doutor Engenheiro Eletricista Misael Elias de Morais. Foram realizadas como principais tarefas o estudo de cargas, levantamento do "As-Built" do prédio onde funciona o núcleo e a utilização de um analisador de energia.

**Palavras-chave:**Projeto elétrico, as-built, analisador de energia.

# LISTA DE ILUSTRAÇÕES

<span id="page-7-13"></span><span id="page-7-12"></span><span id="page-7-11"></span><span id="page-7-10"></span><span id="page-7-9"></span><span id="page-7-8"></span><span id="page-7-7"></span><span id="page-7-6"></span><span id="page-7-5"></span><span id="page-7-4"></span><span id="page-7-3"></span><span id="page-7-2"></span><span id="page-7-1"></span><span id="page-7-0"></span>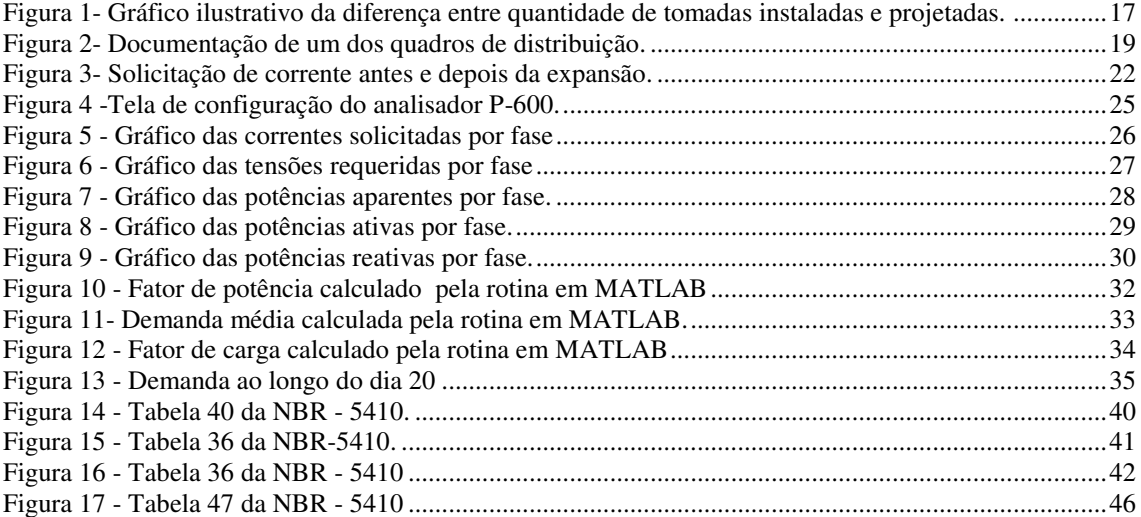

# LISTA DE TABELAS

<span id="page-8-4"></span><span id="page-8-3"></span><span id="page-8-2"></span><span id="page-8-1"></span><span id="page-8-0"></span>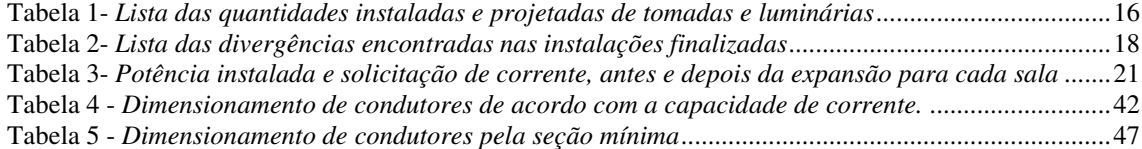

### LISTA DE ABREVIATURAS E SIGLAS

- UEPB Universidade Estadual da Paraíba
- TUG Tomada de Uso Geral
- TUE Tomada de Uso Específico
- ABNT Associação Brasileira de Normas Técnicas
- NDU Norma de Distribuição Unificada
- NBR Norma da Associação Brasileira de Normas Técnicas
- NUTES Núcleo de Tecnologias Estratégicas em Saúde
- MCT Ministério da Ciência e Tecnologia
- MS Ministério da Saúde
- PaqTcPB Fundação Parque Tecnológico da Paraíba
- CCBS Centro de Ciências Biológicas e Saúde
- IESE Institute of Experimentelles Software Engineering
- INT Instituto Nacional de Tecnologia
- CTI Centro de Tecnologia da Informação Renato Archer
- ANVISA Agência Nacional de Vigilância Sanitária

# SUMÁRIO

<span id="page-10-4"></span><span id="page-10-3"></span><span id="page-10-2"></span><span id="page-10-1"></span><span id="page-10-0"></span>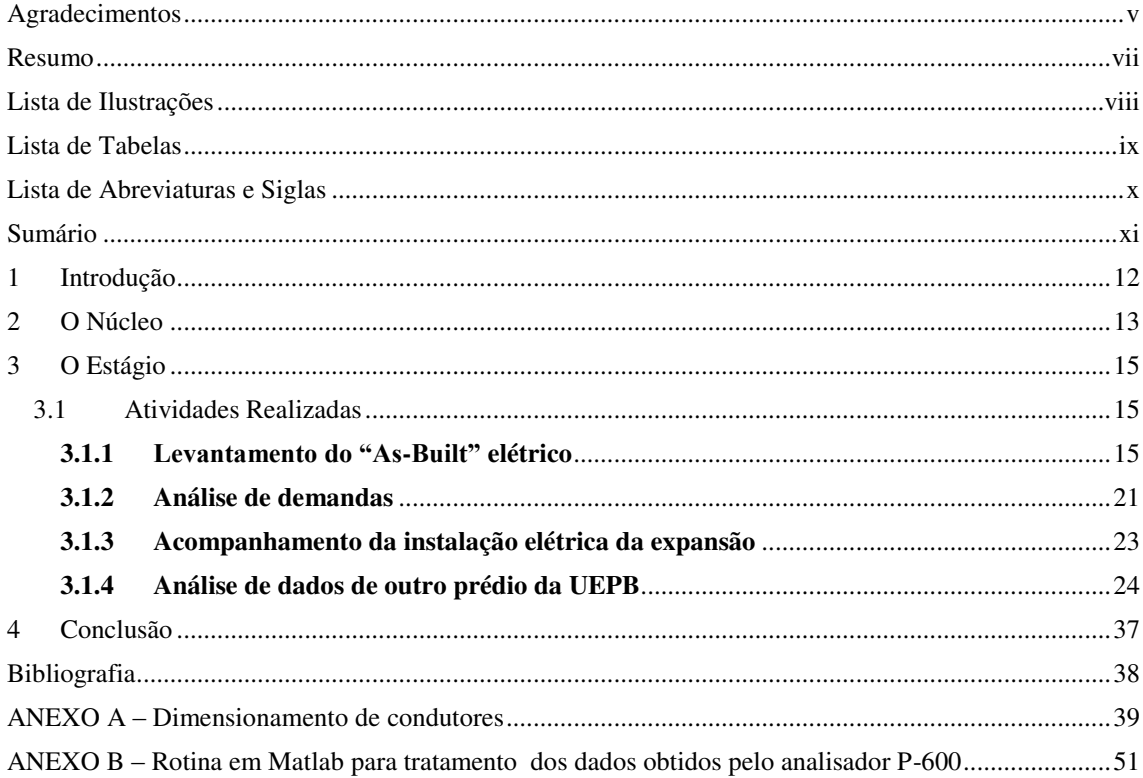

## 1 INTRODUÇÃO

O Estágio Supervisionado é uma disciplina obrigatória que integra a grade curricular do curso de Graduação em Engenharia Elétrica da Universidade Federal de Campina Grande, tendo como objetivo familiarizar o graduando com as atividades práticas vivenciadas por um engenheiro.

Neste documento constam as atividades realizadas ao longo da duração do estágio no prédio do Núcleo de Tecnologias Estratégicas em Saúde, localizado no Campus I da UEPB, sob a supervisão do Professor Doutor Engenheiro Eletricista Misael Elias de Morais, no período de 16 de janeiro a 16 de abril de 2014.

As principais atividades realizadas foram o estudo de cargas do prédio já concluído, bem como da expansão que ocorrerá nos próximos meses, o levantamento do "As-Built" da fase já terminada e em uso da construção, e a utilização de um analisador de energia com a devida interpretação dos resultados.

Ao longo deste relatório foi apresentado um breve relato das atividades realizadas no período do estágio, sendo acrescentados ao final, os anexos que apresentam detalhadamente os cálculos realizados.

### 2 O NÚCLEO

O Núcleo de Tecnologias Estratégicas em Saúde (NUTES) é resultado de um convênio entre a Universidade Estadual da Paraíba – UEPB, a Financiadora de Estudos e Projetos (FINEP), vinculada ao Ministério da Ciência e Tecnologia (MCT), Ministério da Saúde (MS) do Governo Federal e a Fundação Parque Tecnológico da Paraíba (PaqTcPB).

O NUTES é um centro de referência para o desenvolvimento de tecnologias aplicadas ao setor de saúde, formado por professores pesquisadores e alunos de graduação e pós-graduação dos cursos de Computação, Odontologia e Fisioterapia.

Sendo o primeiro laboratório de certificação de softwares de saúde do país, garante através de procedimentos, que os processos, equipamentos, software e sistemas produzidos pela indústria médica operem de acordo com a finalidade para qual foi projetado.

Instalado numa área de 1.000 metros quadrados no Centro de Ciências Biológicas e da Saúde (CCBS) da UEPB, localizado na Rua Juvêncio Arruda, Campus Universitário, em Bodocongó, engloba laboratório de engenharia biomédica, laboratório de eletrônica, laboratório para desenvolvimento e validação de software, laboratório para prototipagem rápida de produtos e laboratório para manipulação de imagens.

Durante a instalação, o NUTES firmou convênio de Cooperação Técnica com o Institute of Experimentelles Software Engineering – IESE, unidade do Instituto Fraunhofer da Alemanha. Atualmente, o NUTES possui convênios com o Instituto Nacional de Tecnologia (INT), Centro de Tecnologia da Informação Renato Archer (CTI) e Agência Nacional de Vigilância Sanitária (ANVISA).

No Núcleo são desenvolvidas atividades no campo da Engenharia Biomédica, executando atividades nas áreas de Engenharia Clínica; validação de softwares embarcados em equipamentos e sistemas médicos; além de design e manipulação de imagens médicas. O NUTES monitora, qualifica e desenvolve equipamentos e sistemas médicos para garantir ao usuário confiabilidade no uso dos produtos desenvolvidos pela indústria médica, proporcionando a melhoria contínua da qualidade das tecnologias desenvolvidas no país. O apoio tecnológico às empresas nacionais fortalece o mercado interno, visto que ao atender os requisitos de confiabilidade e usabilidade, os

equipamentos médicos produzidos no país aumentam a competitividade frente aos produtos importados.

O NUTES atualmente exerce pesquisas que visam o desenvolvimento de novas soluções em hardware e software. Estas pesquisas compreendem a geração de 4 tipos de tecnologias: (a) sistemas embarcados como dispositivos médicos para interação com o corpo de seres vivos; (b) ferramentas de auxílio ao diagnóstico por imagem; (c) ferramentas de auxílio a projetos de sistemas críticos; e (d) sistemas de gestão hospitalar.

As pesquisas em (a) apresentam resultados tais como novos modelos de bombas de infusão, desfibriladores, monitores de sinais vitais e estimuladores. Tem competência em Matlab/Simulink, ISOGRAPH/Reliability Workbench, Proteus, diversas famílias de microcontroladores, instrumentação biomédica, processadores de sinais, e outras mais.

As pesquisas em (b) apresentam resultados tais como algoritmos para detecção de câncer de mama, recuperação de imagens mamográficas com base no conteúdo visual e desenvolvimento de sistemas de diagnóstico auxiliado por computador em imagens. Tem competência em inteligência artificial, processamento de imagens, processamento de sinais, métodos de agrupamento de dados, recuperação de imagens por conteúdo, e outras mais.

As pesquisas em (c) apresentam resultados tais como novas ferramentas de modelagem de arquiteturas de sistemas críticos, verificadores de níveis de integridade de segurança, geradores de código e linhas de produto de software. Tem competência em Enterprise Architect, Eclipse Modeling Framework, Model-Driven Engineering, compiladores, design patterns, e outras mais.

Finalmente, as pesquisas em (d) apresentam resultados tais como novas soluções EHR/PHR com rápida prototipação, interação com dispositivos médicos para gerenciamento de segurança, conformidade com padrões de interoperabilidade e integração com as novas tecnologias de mobilidade. Tem competência em diversas linguagens de programação, webservices, tecnologias de armazenamento de dados, usabilidade, processos de desenvolvimento de software, diversos frameworks e outras mais.

### 3 O ESTÁGIO

O Estágio Supervisionado ocorreu no período de 16 de janeiro a 16 de abril de 2014, totalizando 240 horas. As atividades foram realizadas no prédio do Núcleo de Tecnologias Estratégicas em Saúde, localizado no Campus I da UEPB, sob a supervisão do Professor Doutor Engenheiro Eletricista Misael Elias de Morais.

### 3.1 ATIVIDADES REALIZADAS

As atividades vivenciadas no campo de estágio foram muitas, incluindo o atendimento de demandas do engenheiro responsável, contato com eletricistas e demais trabalhadores da obra, supervisão de projetos e o relacionamento com outros setores da Universidade, como o de Arquitetura e Engenharia. Dentre estas, foram selecionadas as quatro atividades a seguir :

- Levantamento do "As-Built" elétrico;
- Análise de demandas;
- Acompanhamento da instalação elétrica da expansão;
- Análise de dados de outros prédios da UEPB.

#### **3.1.1 LEVANTAMENTO DO "AS-BUILT" ELÉTRICO**

A primeira atividade realizada foi o levantamento do "*As Built*" das instalações elétricas já concluídas do laboratório.

O "As Built" é exigido pela NBR-5410 no ponto 6.1.8.2 e corresponde a uma atualização da documentação referida no ponto 6.1.8.1,quer seja as plantas, esquemas unifilares e outros, memorial descritivo da instalação, especificação dos componentes e alguns parâmetros do projeto, de forma a corresponder fielmente ao que foi executado.

Além de ser necessário para o atendimento da norma citada, o "As Built" é de fundamental importância para a documentação das instalações elétricas. A inexistência ou desatualização desses documentos podem originar incertezas e surpresas que levam a eventos indesejáveis como manutenções ou intervenções na instalação.

Para isso, foram seguidos alguns passos, tais como: inspeção visual, inspeção funcional, inspeção do procedimento de corte dos disjuntores para cada circuito, inspeção dos parâmetros elétricos da tensão fornecida em cada sala e inspeção dos condutores.

#### **3.1.1.1Inspeção visual**

Foi realizada a contagem das luminárias, TUG (tomadas de uso geral), TUE (tomadas de uso específico), tomadas de força das bancadas e aparelhos de ar condicionado existentes em cada sala, bem como as especificações técnicas dos mesmos, tendo como resultado a tabela 1.

| <b>Sala</b>                | Quantidade de  | Quantidade de     | Quantidade de  |
|----------------------------|----------------|-------------------|----------------|
|                            | luminárias     | tomadas           | tomadas        |
|                            |                | <b>instaladas</b> | projetadas     |
| 01                         | 12             | 11                | 8              |
| 02                         | 12             | 9                 | 9              |
| $\overline{\overline{03}}$ | $\overline{4}$ | $\overline{5}$    | 6              |
| 04                         | 10             | 18                | 14             |
| $05\,$                     | $\overline{4}$ | $\overline{7}$    | 6              |
| 06                         | $\overline{4}$ | 10                | $11\,$         |
| 07                         | 6              | 10                | 6              |
| 08                         | 6              | 6                 | 6              |
| 09                         | 6              | 8                 | 6              |
| 10                         | 6              | 6                 | $\overline{5}$ |
| 11                         | 6              | $\overline{7}$    | $\overline{6}$ |
| $WC-F$                     | $\overline{2}$ | $\mathbf{1}$      | $\mathbf{1}$   |
| Depósito 1                 | $\mathbf{1}$   | $\mathbf{1}$      | $\mathbf{1}$   |
| $WC-M$                     | $\overline{2}$ | $\mathbf{1}$      | $\mathbf{1}$   |
| 15                         | 12             | 14                | 10             |
| 16                         | 12             | 14                | 14             |

TABELA 1- *LISTA DAS QUANTIDADES INSTALADAS E PROJETADAS DE TOMADAS E LUMINÁRIAS.*

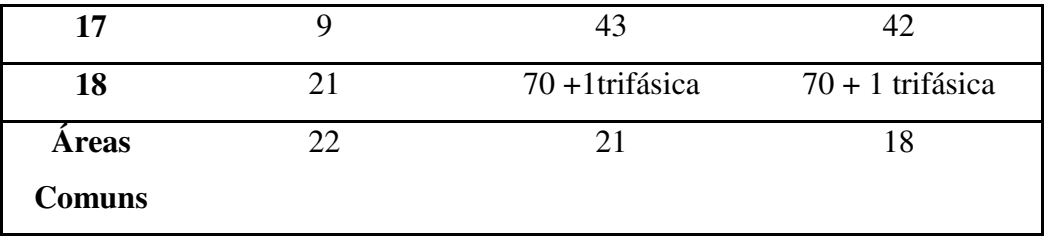

Não foi inserida uma coluna para quantidade de luminárias projetada, pois a única diferença entre o número de luminárias instaladas e o projeto elétrico encontra-se nas áreas comuns, que ao invés de 22 eram 28.

Nessa tabela fica evidenciada a diferença entre o número de tomadas instaladas e o projetado. Tais alterações devem ser inseridas no projeto elétrico do prédio, a fim de prevenir possíveis erros.

Tais informações são importantes para efeitos de sobrecarga de circuitos, que pode acarretar possíveis danos às instalações (condutores e isolamento), bem como um futuro desequilíbrio das fases. O projeto foi feito para garantir o bom funcionamento elétrico do prédio, porém, durante a obra, aos poucos foram surgindo modificações. Outra visualização dos dados está na figura 1.

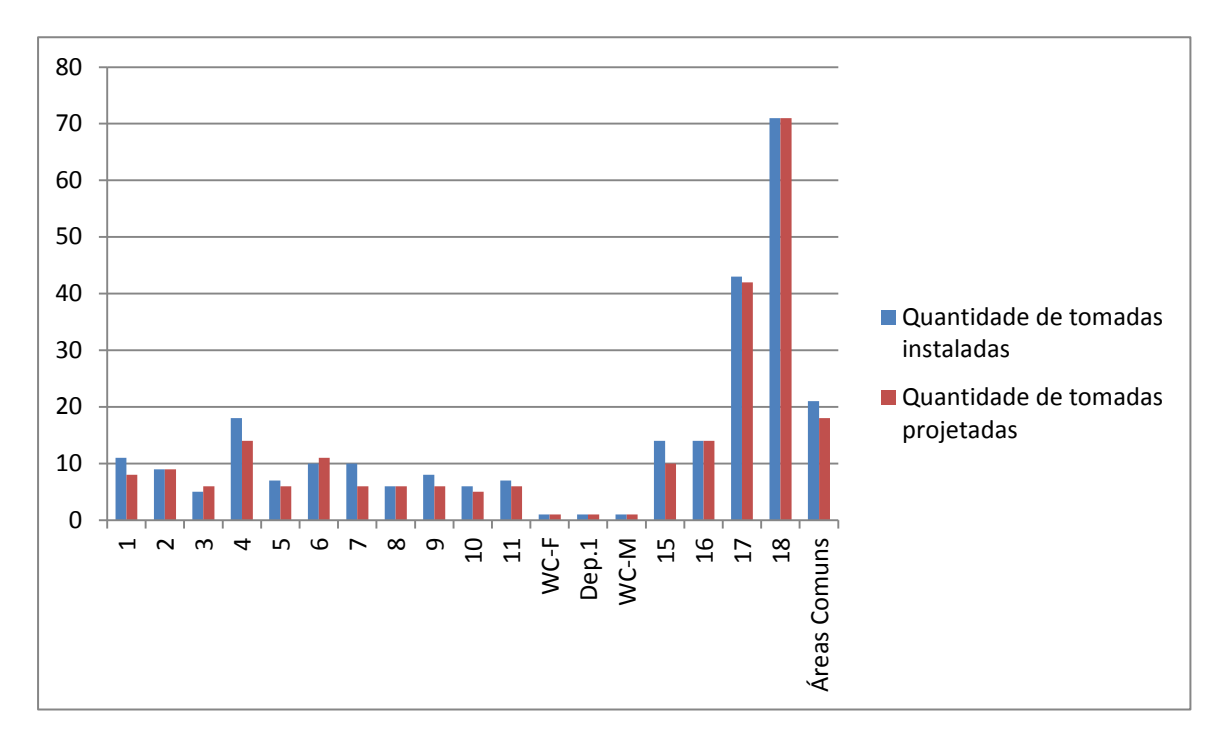

FIGURA 1- GRÁFICO ILUSTRATIVO DA DIFERENÇA ENTRE QUANTIDADE DE TOMADAS INSTALADAS E PROJETADAS.

#### **3.1.1.2 Inspeção funcional**

Utilizando um multímetro digital (Hikari HM-2030) verificou-se a distribuição da energia elétrica desde sua chegada do ramal trifásico até cada circuito terminal dito no passo anterior, incluindo o funcionamento dos interruptores. Também foi verificada se a distribuição de fases estava de acordo com o projeto elétrico. As divergências funcionais encontradas estão na tabela a seguir.

| Sala                  | Divergência          | Causa               | Consequência        |
|-----------------------|----------------------|---------------------|---------------------|
| <b>Todas as salas</b> | Mudança na posição   | Melhor distribuição | Tomada alta         |
|                       | dos condicionadores  | de temperaturas nas | sobressalente em    |
|                       | de ar.               | salas.              | todas as salas.     |
| Laboratórios 2,3 e    | Mau funcionamento    | Má instalação feita | Iluminação          |
| 4.                    | de algumas           | pelo eletricista.   | insuficiente;       |
|                       | lâmpadas             |                     | Oscilações na       |
|                       | fluorescentes.       |                     | iluminação.         |
| Laboratórios 3 e 4.   | Posição incorreta    | Má instalação feita | Possível confusão   |
|                       | dos interruptores.   | pelo eletricista.   | no acionamento das  |
|                       |                      |                     | lâmpadas.           |
| Laboratório 4         | Interruptor não      | Má instalação feita | Conjunto de         |
|                       | funciona.            | pelo eletricista.   | lâmpadas não        |
|                       |                      |                     | acende.             |
| Laboratório 4         | Tomada de uso        | Má instalação feita | Ausência de força.  |
|                       | geral não funciona.  | pelo eletricista.   |                     |
| Sala 4                | Ar condicionado      | Adaptações          | Possível sobrecarga |
|                       | não está no circuito | solicitadas pelo    | de circuito.        |
|                       | indicado; Projetor   | responsável do      |                     |
|                       | não está no circuito | local.              |                     |
|                       | indicado.            |                     |                     |
| Laboratório 1         | Circuito que         | Erro de execução    | Funcionalidade da   |
|                       | alimentaria o        | do projeto.         | sala ausente.       |

TABELA 2- *LISTA DAS DIVERGÊNCIAS ENCONTRADAS NAS INSTALAÇÕES FINALIZADAS.*

### **3.1.1.3 Inspeção do procedimento de corte dos disjuntores para cada circuito**

Conferindo o confinamento dos mesmos e o que estava sendo atendido por cada circuito, aproveitou-se para fazer a identificação dos circuitos, juntamente com a documentação do quadro de energia, como mostramos na figura 2, a seguir:

| DESCRIÇÃO<br>DO CIRCUITO | POTENCIA | <b>TENSÃO</b> | DISJUNT<br>(IN) (A) | SEÇÃO<br>(mm2) | CIRC.          |
|--------------------------|----------|---------------|---------------------|----------------|----------------|
| <b>ILUMINAÇÃO CIRC</b>   | 1280     | 220           | 16                  | 1.5            | $\mathbf{1}$   |
| <b>ILUMINACÃO SALA</b>   | 1536     | 220           | 16                  | 1.5            | 3              |
| <b>AR CONDICIONADO</b>   | 1900     | 220           | 16                  | 4              | 5              |
| <b>AR CONDICIONADO</b>   | 3800     | 220           | 20                  | 4              | $\overline{7}$ |
| AR CONDICIONADO          | 1900     | 220           | 16                  | 4              | 9              |
| <b>AR CONDICIONADO</b>   | 1900     | 220           | 16                  | 4              | 11             |
| AR CONDICIONADO          | 1900     | 220           | 16                  | 4              | 13             |
| <b>AR CONDICIONADO</b>   | 1900     | 220           | 16                  | 4              | 15             |
| <b>TUE - SALAS</b>       | 1200     | 220           | 16                  | 2.5            | 17             |
| <b>TUE - SALAS</b>       | 400      | 220           | 16                  | 2.5            | 19             |
| <b>TUE - SALAS</b>       | 600      | 220           | 16                  | 2.5            | 21             |
| <b>TUE - SALAS</b>       | 300      | 220           | 16                  | 2.5            | 23             |
| <b>TUE - SALAS</b>       | 140      | 220           | 16                  | 2.5            | 25             |
| <b>TUE - SALAS</b>       | 600      | 220           | 16                  | 2.5            | 27             |
| <b>TUE - SALAS</b>       | 3000     | 220           | 16                  | 2.5            | 29             |
| <b>TUE - SALAS</b>       | 900      | 220           | 16                  | 2.5            | 31             |
| <b>TUE - SALAS</b>       | 900      | 220           | 16                  | 2.5            | 33             |
| <b>TUE - SALAS</b>       | 900      | 220           | 16                  | 2.5            | 35             |
| <b>TUE - SALAS</b>       | 600      | 220           | 16                  | 2.5            | 37             |
| <b>TUE - SALAS</b>       | 900      | 220           | 16                  | 2.5            | 39             |
| <b>TUG - SERVIÇO</b>     | 1300     | 220           | 16                  | 2.5            | 41             |
| <b>RESERVA</b>           |          |               |                     | ä,             | 43             |
| <b>RESERVA</b>           | ÷.       |               |                     | ä,             | 45             |
| <b>RESERVA</b>           | ä,       |               |                     |                | 47             |
| <b>RESERVA</b>           |          |               |                     |                | 49             |

FIGURA 2- DOCUMENTAÇÃO DE UM DOS QUADROS DE DISTRIBUIÇÃO.

Após a verificação, concluiu-se que todos os disjuntores estavam funcionando adequadamente, isolando o circuito que foi discriminado na planta elétrica. Os circuitos foram identificados conforme a figura 2. Os disjuntores de cada circuito estavam bem dimensionados e a bitola de cabo, compatível, segundo os cálculos de dimensionamento de condutores descritos no anexo 1.

Foi colocada a advertência solicitada no ponto 6.5.4.10 no quadro de distribuição, conforme a NBR-5410:

**1**. Quando um disjuntor ou fusível atua, desligando algum circuito ou a instalação inteira, a causa pode ser uma sobrecarga ou um curto-circuito. Desligamentos frequentes são sinal de sobrecarga. Por isso, NUNCA troque seus disjuntores ou fusíveis por outros de maior corrente (maior amperagem). Como regra, a troca de um disjuntor ou fusível por outro de maior corrente, requer antes, a troca dos fios e cabos elétricos por outros de maior seção (bitola).

**2**. Da mesma forma, NUNCA desative ou remova a chave automática de proteção contra choques elétricos (dispositivo DR), mesmo em caso de desligamentos sem causa aparente. Se os desligamentos forem frequentes e, principalmente, se as tentativas de religar a chave não tiverem êxito, isso significa, muito provavelmente, que a instalação elétrica apresenta anomalias internas, que só podem ser identificadas e corrigidas por profissionais qualificados.

A desativação ou remoção da chave significa a eliminação de medida protetora contra choques elétricos e risco de vida para os usuários da instalação.

#### **3.1.1.4 Inspeção dos parâmetros elétricos da tensão fornecida em cada sala**

Realizou-se essa inspeção com a finalidade de verificar os desvios do neutro, tanto em carga quanto em vazio; queda de tensão e possíveis correntes de fuga.

Após a verificação, concluiu-se que as tensões do neutro variavam de circuito para circuito, dentro de uma faixa de 0 a 34 volts. Tal problema provavelmente advém de um aterramento deficiente, onde a ligação do neutro com o terra não está bem feita. Recomenda-se a verificação dessa ligação, bem como da malha de aterramento em geral.

As quedas de tensão em cada tomada foram medidas, estando dentro dos limites estabelecidos na NBR 5410 de 4%, medidos nos circuitos terminais (no caso de tensão de 220 volts).

Também foram feitas análises sobre as correntes de fuga nos disjuntores dos quadros individuais de cada laboratório e no quadro geral e não foram observadas correntes de fuga nos disjuntores.

#### **3.1.1.5 Inspeção dos cabos condutores**

Inspecionou-se os cabos condutores para saber se estavam de acordo com a capacidade de condução de corrente.

Após a verificação, concluiu-se que os cabos condutores foram corretamente dimensionados, como podemos ver nos cálculos do anexo 1. O isolamento dos condutores também está de acordo com a norma pertinente. Apesar da grande necessidade das correntes para um setor de uma Universidade, devido ao grande número de computadores existentes, os circuitos foram bem dimensionados para tal.

#### **3.1.2 ANÁLISE DE DEMANDAS**

Para essa atividade coletou-se os dados dos aparelhos existentes em cada sala do prédio, para assim obter-se a potência instalada total, e dar prosseguimento a análise de demandas, com a aplicação do devido fator.

Como se concluiu que ocorrerá o aumento do número de equipamentos será necessária a instalação de outro quadro de distribuição para a "parte nova" do prédio, que será suprido pela mesma subestação do primeiro quadro. De posse dos novos equipamentos de cada sala, fez-se a previsão de demanda máxima, sendo os resultados mostrados na tabela 3 e figura 3.

O segundo quadro de distribuição está provisoriamente sendo alimentado pelo quadro mais antigo. As solicitações de correntes após a expansão não serão atendidas nessa atual configuração, devendo o quadro 2 ser separado do primeiro, sendo ligado diretamente na subestação responsável pela alimentação do quadro geral.

**Cargas atuais Cargas atuais mais previsão**  Sala **Potência(W) | Corrente(A) | Sala** | Potência(W) | Corrente(A)

**1 8685 39,5 1 9565 43,5** 

**2** 8018 36,5 **2** 8018 36,5

**3** 3225 14,7 **3** 3225 14,7

TABELA 3- *POTÊNCIA INSTALADA E SOLICITAÇÃO DE CORRENTE, ANTES E DEPOIS DA EXPANSÃO, PARA CADA SALA* 

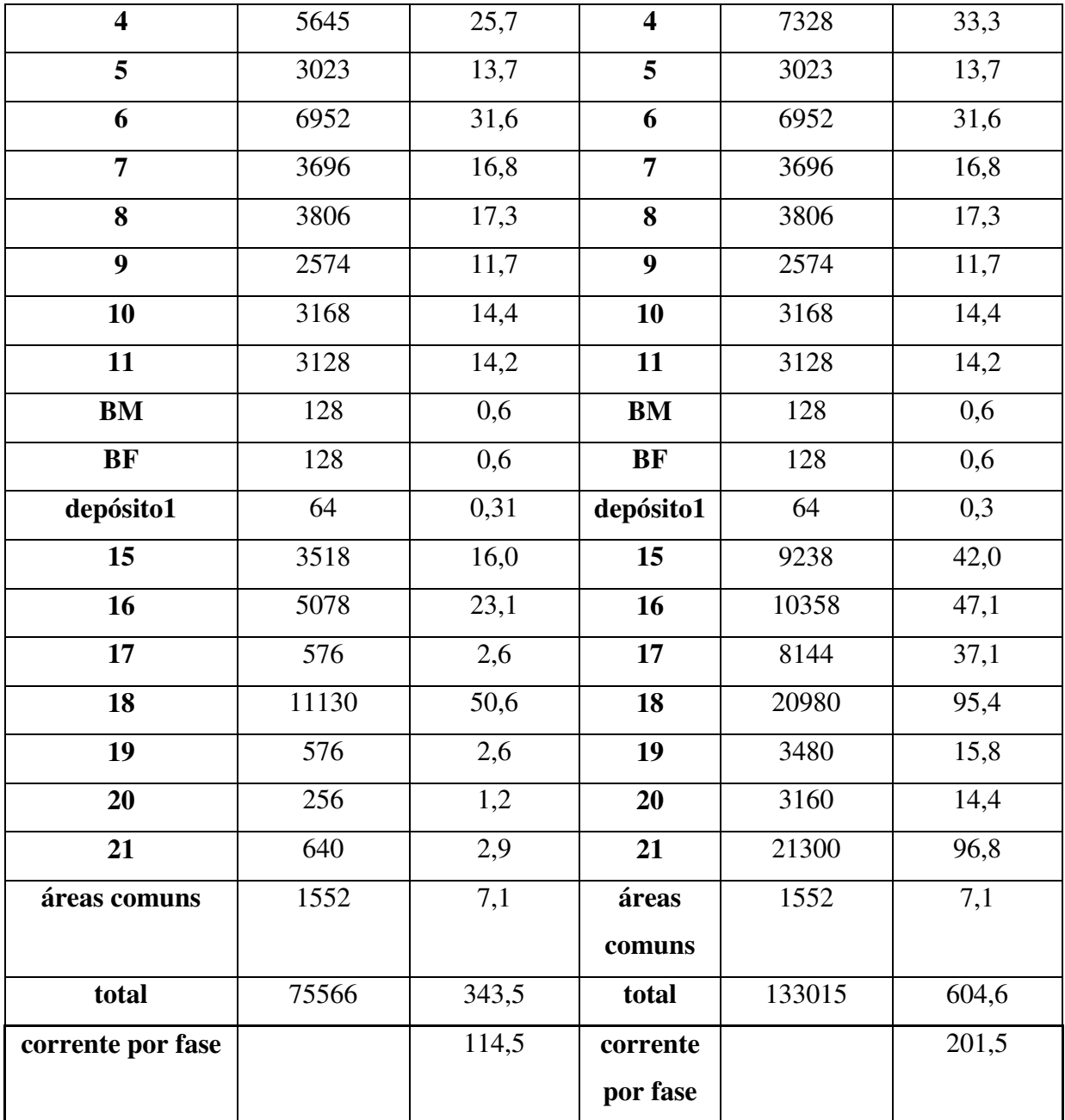

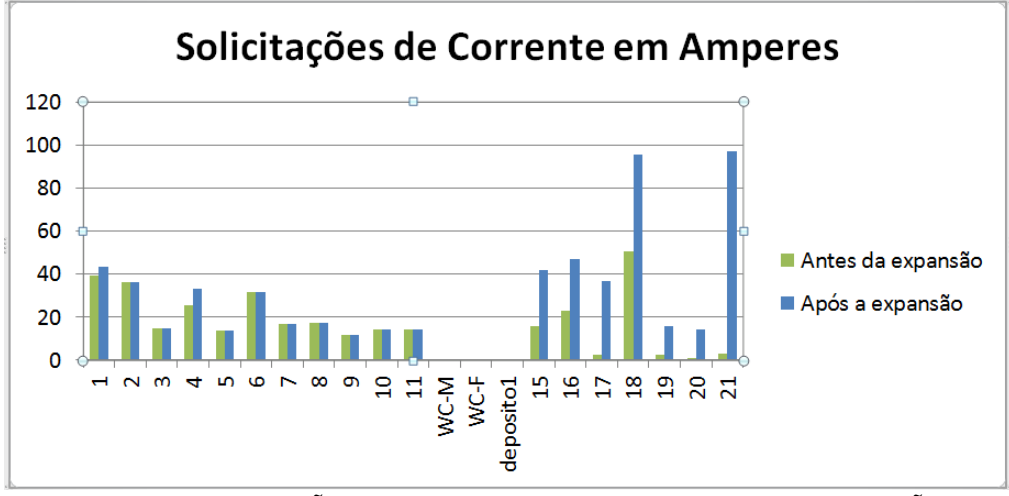

FIGURA 3- SOLICITAÇÃO DE CORRENTE ANTES E DEPOIS DA EXPANSÃO.

O dimensionamento dos condutores, bem como dos dispositivos de proteção foi feito considerando a corrente inicial de 175 amperes. O disjuntor instalado no quadro geral possui corrente nominal de 150A.

Para o dimensionamento das unidades consumidoras, pela nossa carga instalada de 300KVA, deve-se obedecer a norma NDU-002 da concessionária de distribuição local. Essa norma estabelece as diretrizes técnicas para fornecimento de energia em tensão primária, devendo os seus clientes submeterem-se a mesma.

Os principais pontos de utilização dessa norma para esse trabalho foram o dimensionamento das unidades consumidoras, bem como das subestações, as considerações sobre os transformadores e a apresentação do projeto elétrico.

Na norma NDU-002 tem-se que o fator de demanda para "estabelecimentos de ensino superior - faculdade" é de 0,42 no máximo. Aplicando esse fator a demanda máxima, tanto atualmente quanto na expansão, hoje a demanda será de 75,6\*0,42 = 31,7kW, resultando em uma corrente por fase de 48,1A. Já após a expansão, a demanda será de 133,2kW, resultando em uma corrente por fase de 84,7A.

O problema neste ponto é que, as cargas novas serão aparelhos de prototipagem rápida 3D, que além de consumir grandes quantidades de energia elétrica por si só e permanecerem em pleno funcionamento durante dias, necessitam de refrigeração contínua.

Apesar de saber a importância do fator de demanda, que evita o sobredimensionamento das cargas instaladas, o fator de 0,42 descrito na norma não se aplica a demanda requerida pelo prédio, uma vez que tanto seu funcionamento quanto os aparelhos envolvidos são atípicos para seu ramo de atividade produtiva, devendo ser um pouco maior.

#### **3.1.3 ACOMPANHAMENTO DA INSTALAÇÃO ELÉTRICA DA EXPANSÃO**

Durante o período do estágio, a instalação elétrica da expansão do prédio estava em sua etapa final, quer seja a ligação do seu quadro de distribuição para cada quadro de distribuição individual dos laboratórios, a ligação dos circuitos de cada laboratório ao seu quadro individual e a instalação física de cada circuito.

Durante o acompanhamento dos trabalhos dos eletricistas, verificamos algumas inconformidades com o projeto elétrico que deveria ser seguido, tais como:

1. Não instalação das tomadas como especificado no projeto, ou seja, em vez de tomadas duplas foram instaladas tomadas simples;

2. Algumas tomadas estavam com mau funcionamento devido à fiação do circuito responsável por sua alimentação estar mal conectada ao disjuntor do quadro de distribuição individual;

3. Em algumas luminárias, somente uma lâmpada fluorescente acendia;

4. Alguns interruptores não estavam conectados na ordem do projeto, e outros não funcionavam;

5. Algumas lâmpadas fluorescentes, depois de algum tempo acesas, desligavam, deixando de fornecer a iluminação necessária ao ambiente;

6. A modificação na posição da alimentação dos condicionadores de ar nos laboratórios, devido ao projeto arquitetônico;

7. Ao se fechar a tampa de um dos quadros individuais, o eletricista responsável raspou o isolamento de alguns condutores do quadro, o que provocou o contato estabelecido pelo parafuso entre uma das fases e o terra, ocasionando a avaria de quatro nobreaks que estavam selecionados para alimentação em 220V e foram submetidos a 380V.

Após essas verificações, elaborou-se um relatório de inconformidades juntamente com o engenheiro civil responsável pela obra, que foi enviado à construtora para as providências cabíveis. Tal ação foi caracterizada como a primeira advertência com relação ao término desta obra.

Pelo contrato assinado, a segunda advertência já inclui uma multa diária pelo atraso dos reparos e a terceira poderá ocasionar a não participação em licitações públicas durante o período de cinco anos.

#### **3.1.4 ANÁLISE DE DADOS DE OUTRO PRÉDIO DA UEPB**

Durante o período do estágio surgiu a oportunidade de se utilizar o analisador portátil de grandezas elétricas P-600, que é utilizado para análises e medições de energia, e atende a resolução 505 da ANEEL. Tal aparelho realiza diversas medições, porém, para o estudo requisitado, só foram realizadas medições de tensão, corrente, fator de potência, potências ativas, reativas e aparentes, bem como a demanda média.

 Apesar de ser em um setor diferente do local onde foi realizado o estágio, essa atividade foi realizada, considerando-se o conhecimento a ser agregado. O local das

aquisições foi o Campus VII da UEPB, localizado na Rua Alfredo Lustosa Cabral, Patos – PB. As medições foram feitas do dia 18 ao dia 24 de outubro de 2013. O analisador foi configurado como está na figura 4.

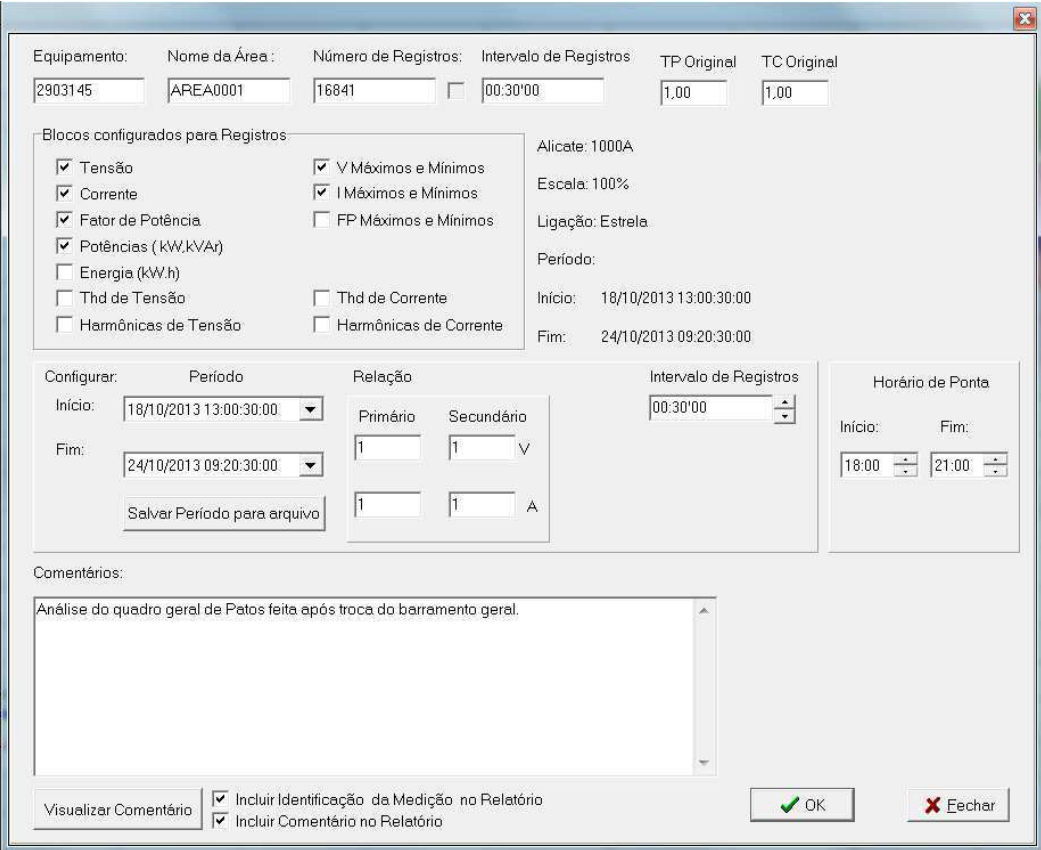

FIGURA 4 TELA DE CONFIGURAÇÃO DO ANALISADOR P-600.

Dessa forma, foram feitos 16.841 registros em um intervalo de 30 segundos durante o período de medição, tendo sido considerado como horário de ponta o intervalo das 18 às 21h.

Os dados obtidos seguem nos gráficos abaixo, listados nas figuras 5 a 9.

Analisando os gráficos, das potências absorvidas percebe-se que como o consumo foi muito baixo nos dias 18, 19 e 20 não se teve funcionamento pleno na universidade, e de fato, foi final de semana.

Com relação ao gráfico de tensões nota-se que não houve flutuação de tensão, tampouco desequilíbrio entre as fases, que estão indicadas pelas cores vermelho, azul e verde.

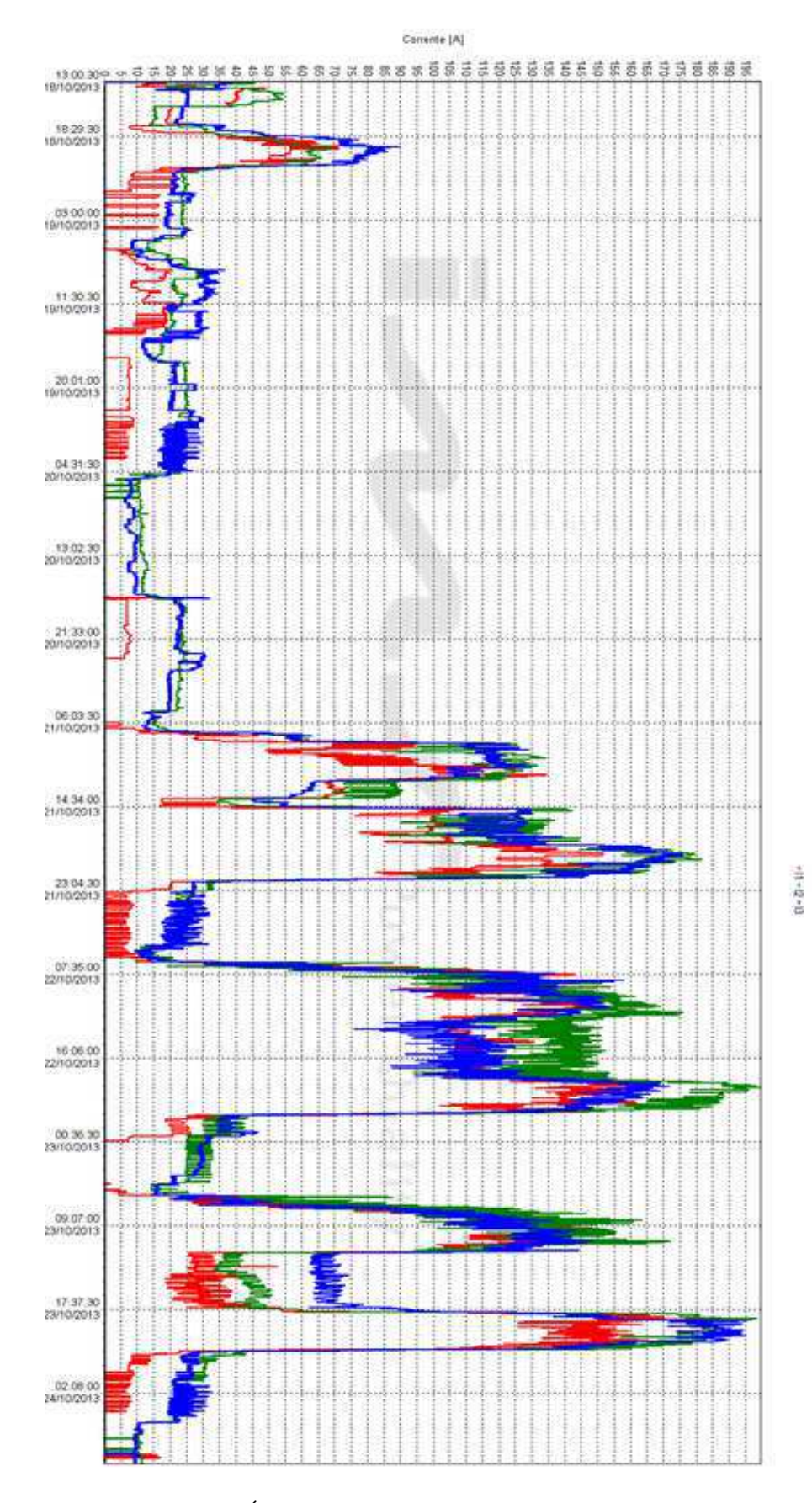

FIGURA 5 - GRÁFICO DAS CORRENTES SOLICITADAS POR FASE

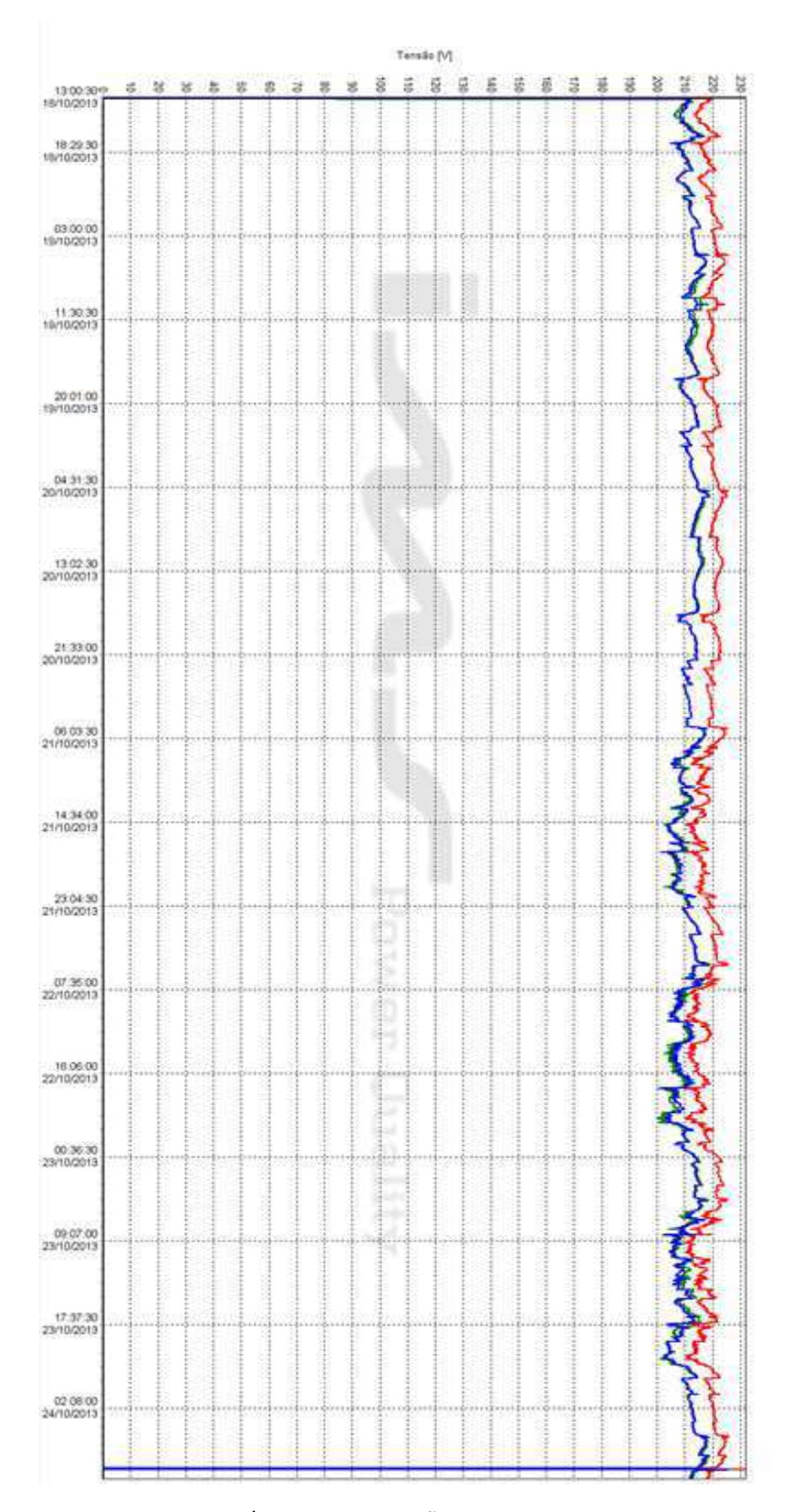

FIGURA 6 - GRÁFICO DAS TENSÕES REQUERIDAS POR FASE

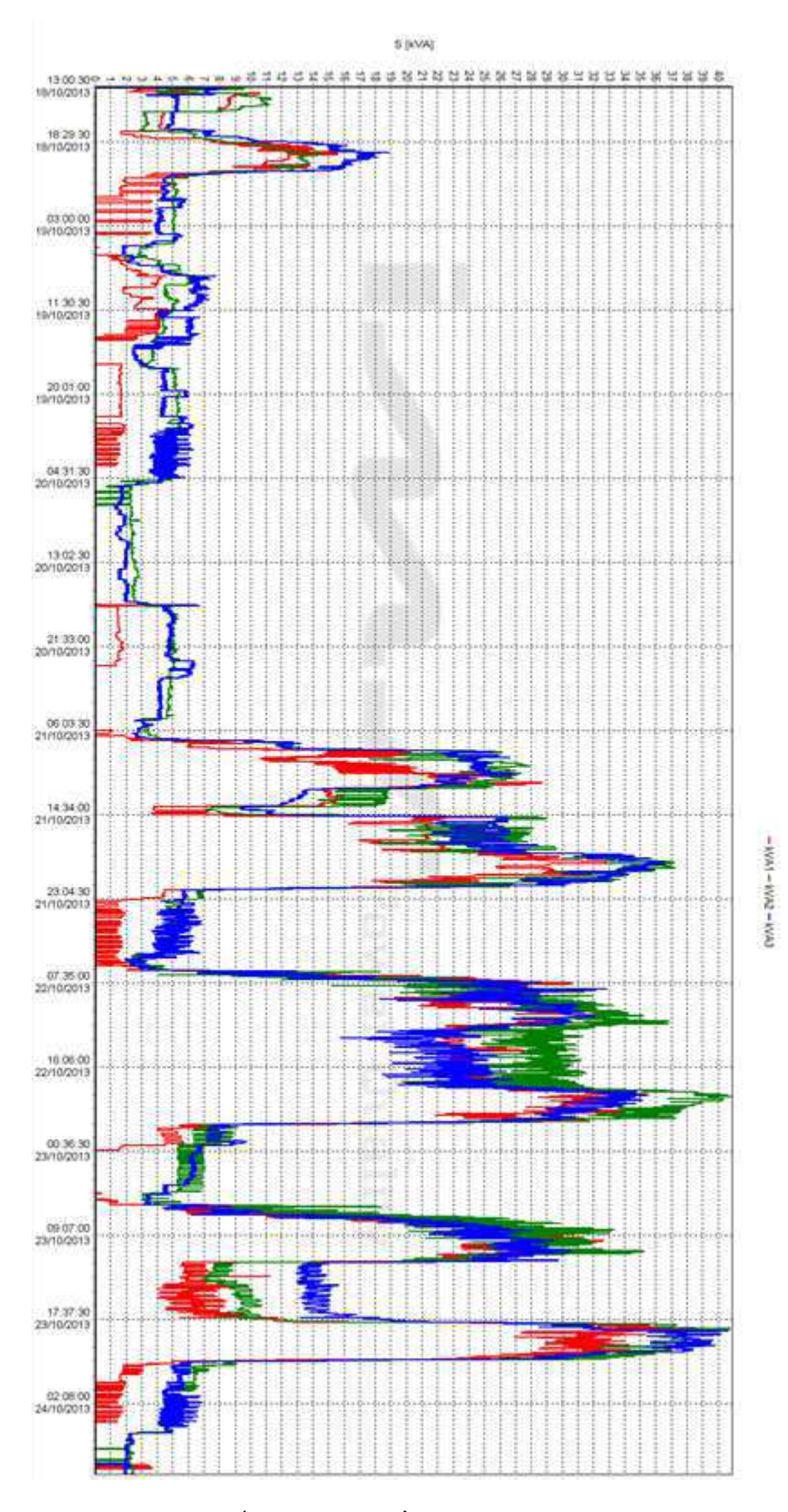

FIGURA 7 - GRÁFICO DAS POTÊNCIAS APARENTES POR FASE.

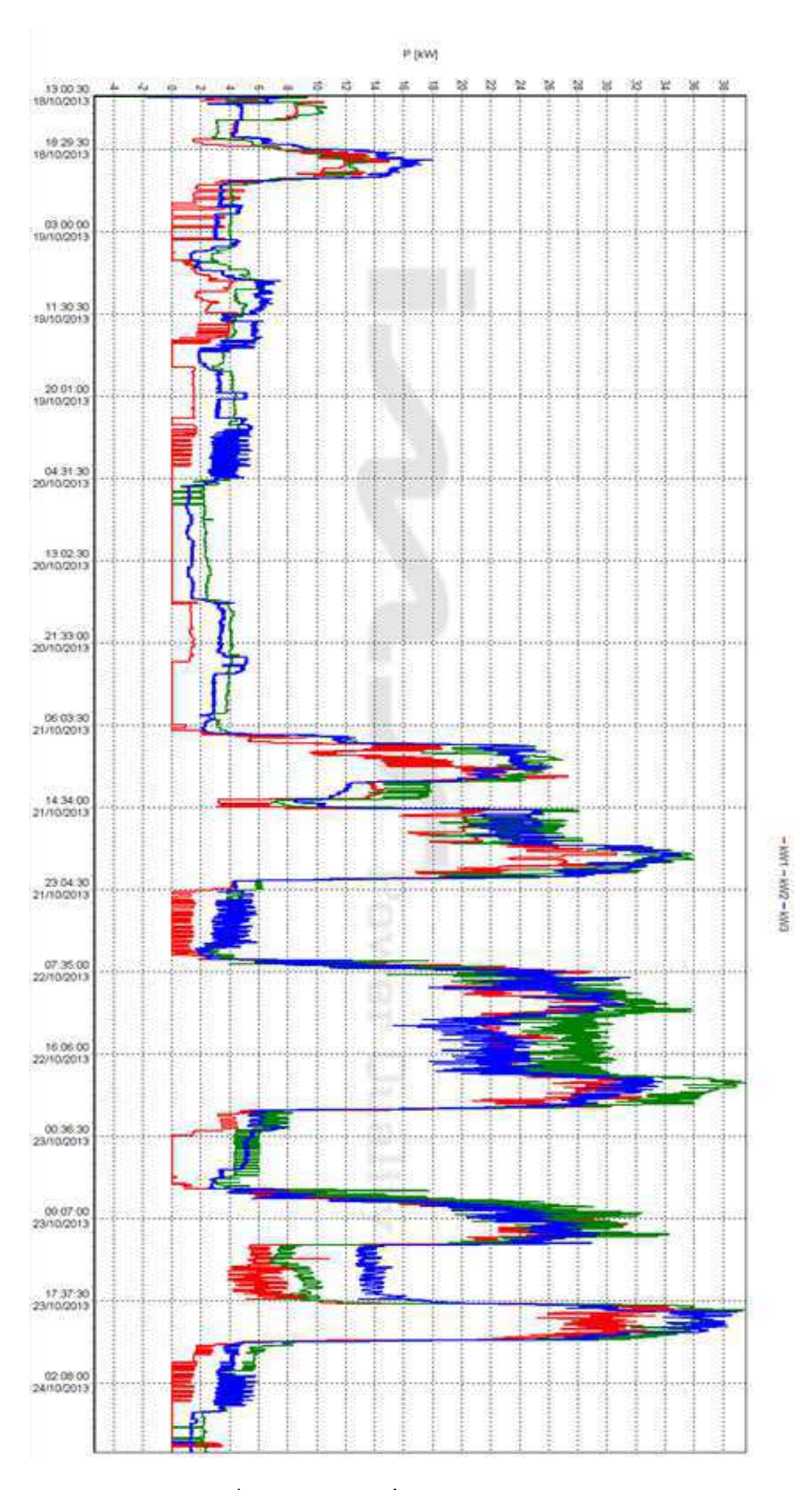

FIGURA 8 - GRÁFICO DAS POTÊNCIAS ATIVAS POR FASE.

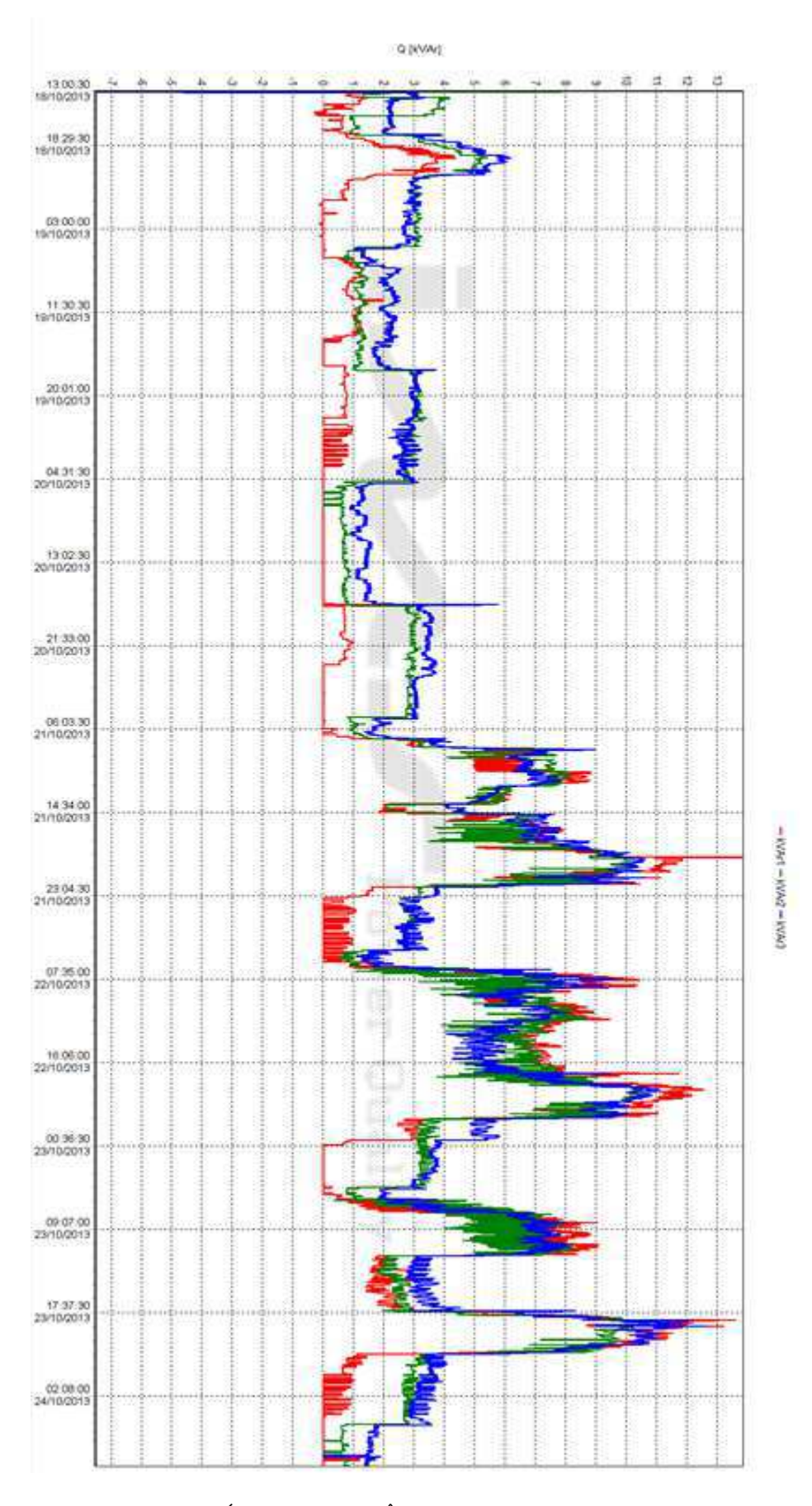

FIGURA 9 - GRÁFICO DAS POTÊNCIAS REATIVAS POR FASE.

A partir dos dados obtidos pelo analisador, foi elaborada uma rotina no ambiente Matlab para obtenção da demanda média do fator de carga e do fator de potência da instalação.

Tal necessidade se justifica por esses fatores demonstrarem a racionalidade do uso da energia pelo estabelecimento, bem como as possíveis multas pelo fator de potência abaixo do limite mínimo estabelecido pelo Decreto Federal 479(03/1992). Esses dois fatores combinados podem exercer uma diminuição significativa na conta final de energia.

O fator de potência é definido como sendo a relação entre a potência ativa e a potência aparente, refletindo o grau de eficiência do uso do sistema elétrico. Portanto, um alto fator de potência indica uma boa eficiência, enquanto um baixo representa uma quantidade excessiva de reativos no sistema.

A demanda de um sistema de utilização é a potência média absorvida por ele em um dado intervalo de tempo. Já a demanda média é a média das demandas verificadas em um período.

O fator de carga de um sistema é a relação entre suas demandas médias e máximas, expressando assim o grau de utilização da demanda máxima de potência. Quanto mais próximo da unidade, mais racionalmente foram utilizadas as cargas ao longo do tempo. Quanto mais baixo, indica que houve uma concentração do consumo em um curto período de tempo.

A rotina implementada carrega os dados do analisador P600 em vetores, onde são armazenados os dados relativos à potência ativa (em kW) e os relativos à potência reativa (em kvar). A partir desses dados, calculou-se primeiramente o fator de potência da instalação, a partir da equação 1:

$$
cos\varphi = \frac{Pot\hat{e}ncia ativa}{Pot\hat{e}ncia aparente}.
$$
 (1)

Após isso, usou-se a função do Matlab *trapz*, que fornece a integral do vetor passado a ela usando a aproximação pela regra trapezoidal. Com isso extraiu-se a demanda média em cada dia.

Com essa demanda média, foi calculado o fator de carga através da equação 2:

$$
FC = \frac{D_{Med}}{D_{Max}}.\t(2)
$$

Como os dados foram coletados em intervalos de 30 segundos, foram feitas algumas manipulações para se ter o tempo em termos de dias, que é muito mais representativo.

O código em Matlab está no anexo 2. Os resultados estão abaixo, nas figuras 10 a 12.

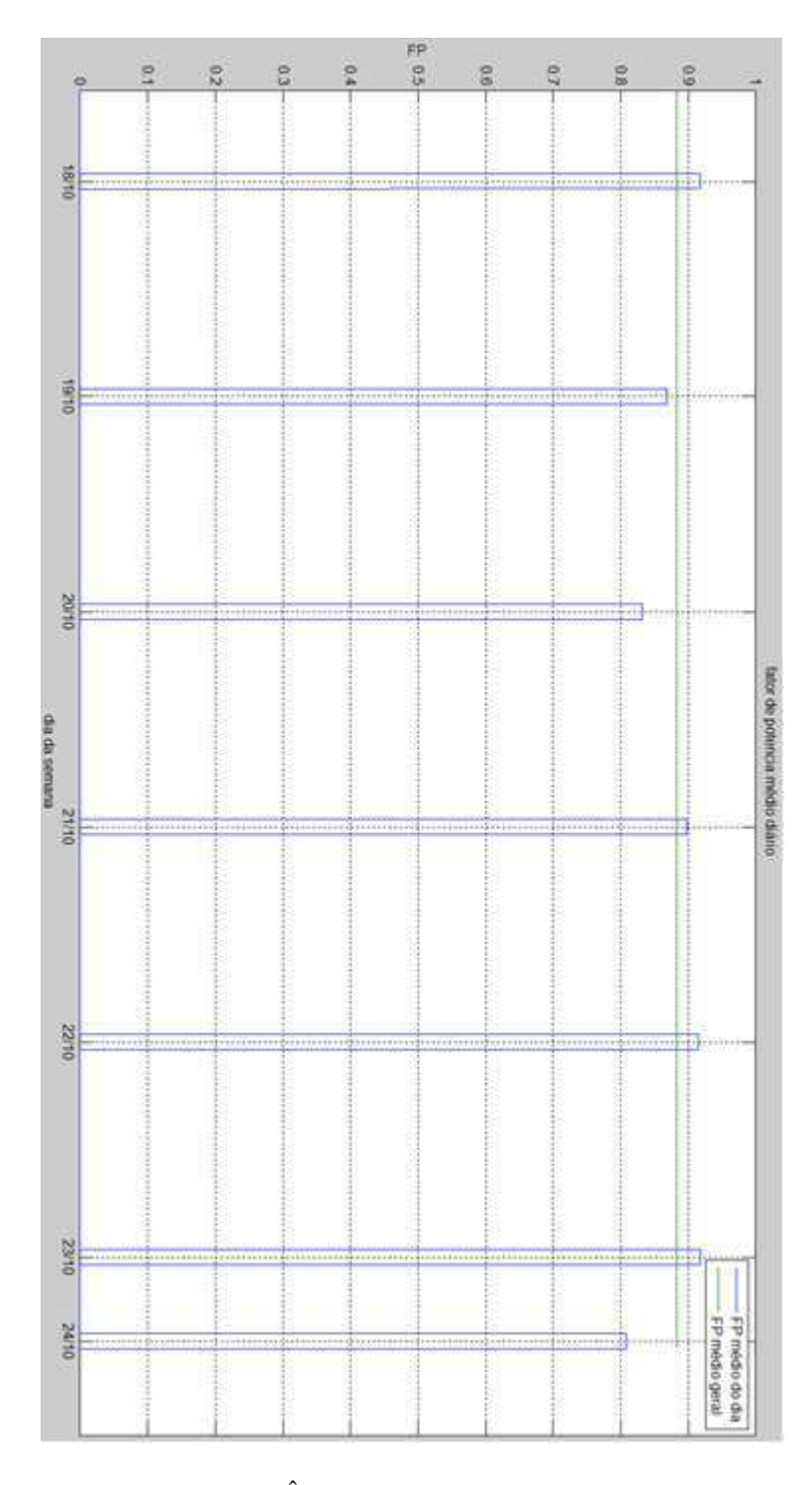

FIGURA 10 - FATOR DE POTÊNCIA CALCULADO PELA ROTINA EM MATLAB

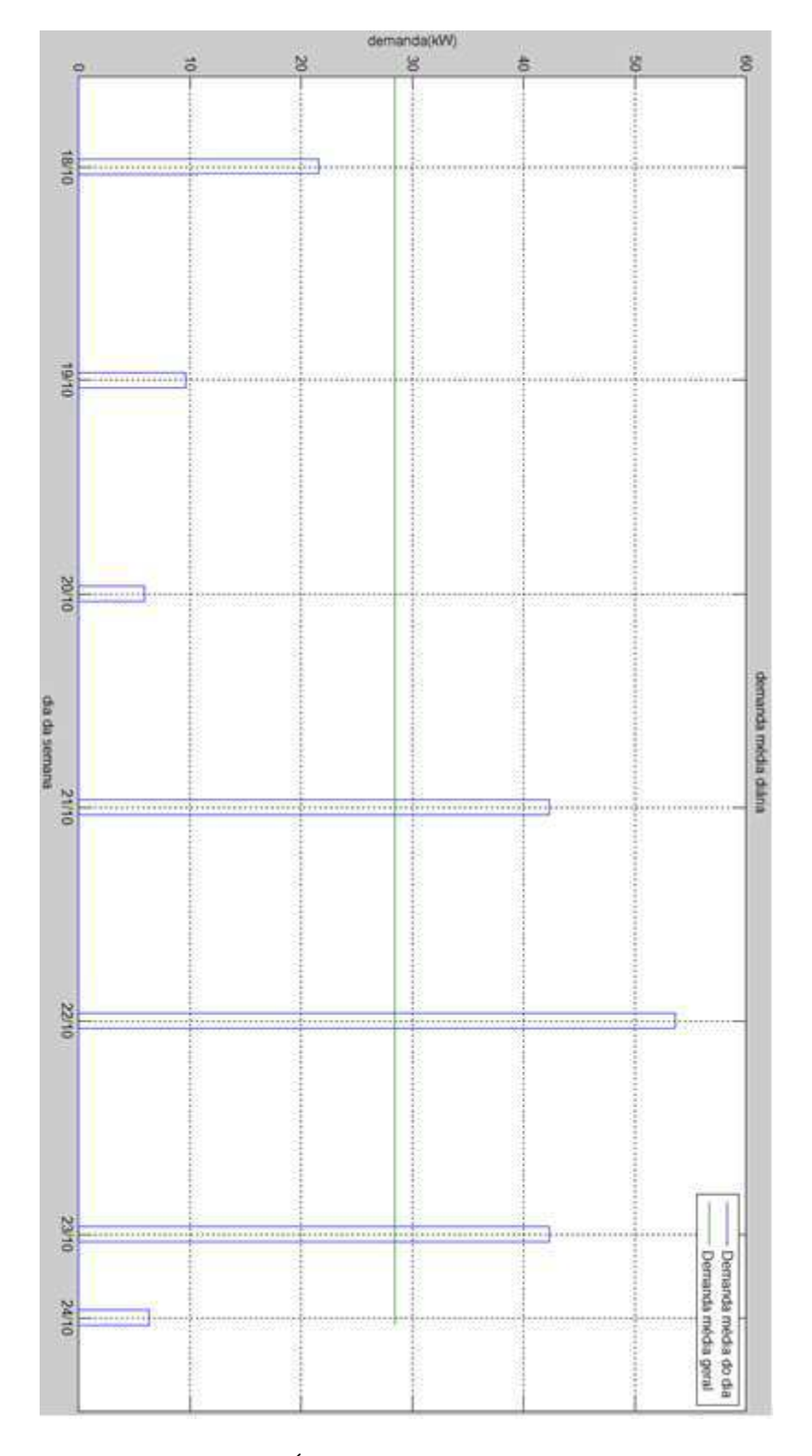

FIGURA 11- DEMANDA MÉDIA CALCULDA PELA ROTINA EM MATLAB.

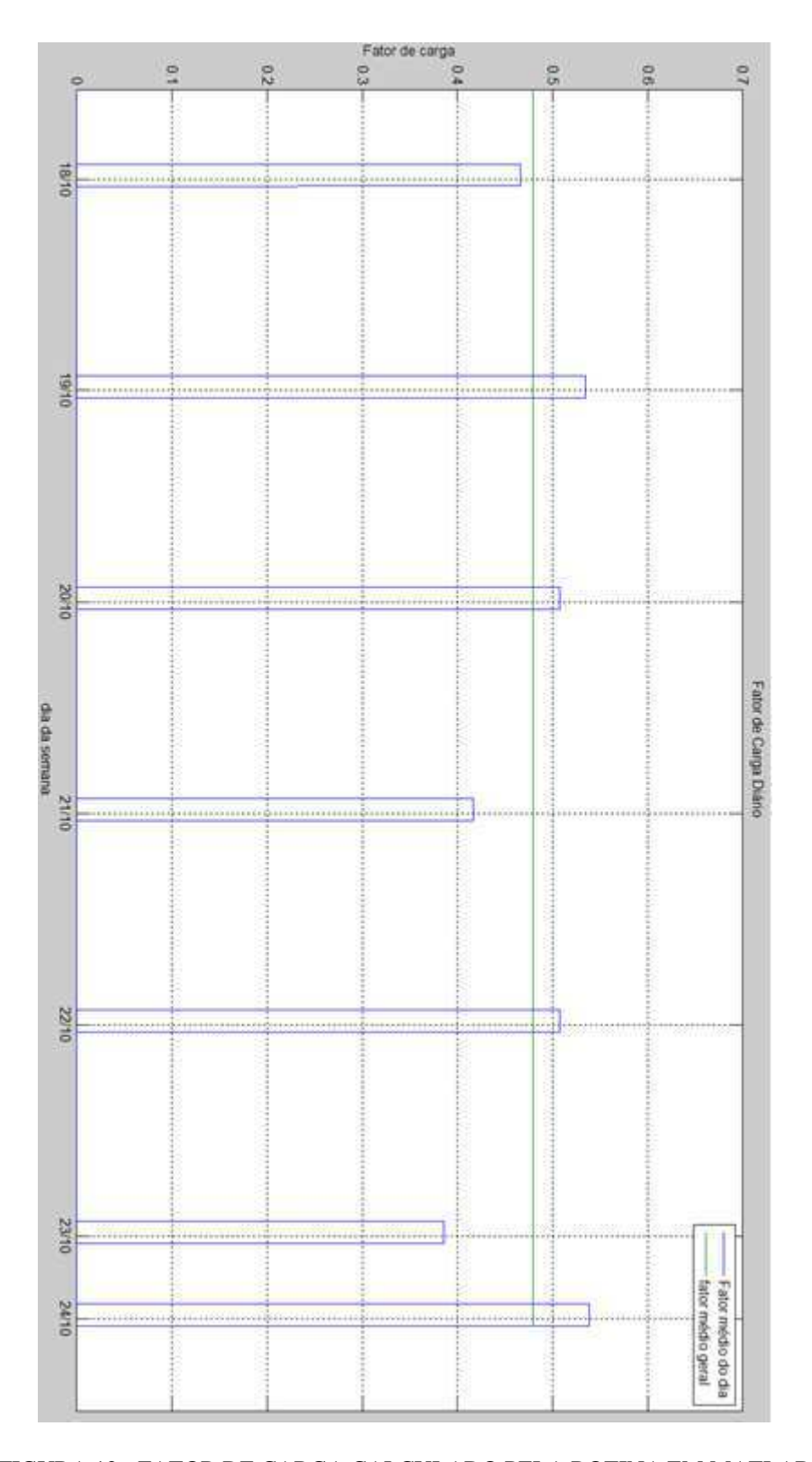

FIGURA 12 - FATOR DE CARGA CALCULADO PELA ROTINA EM MATLAB

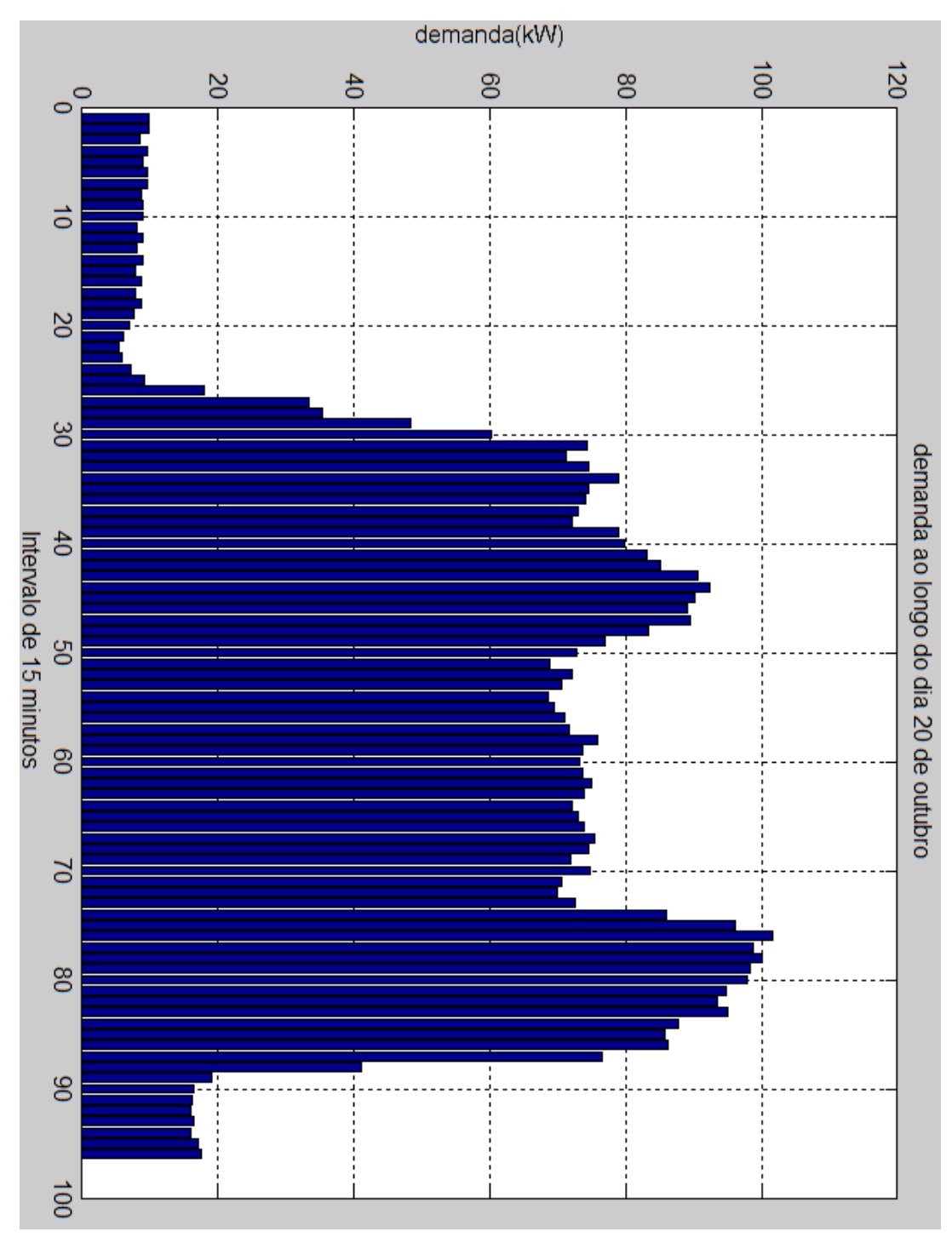

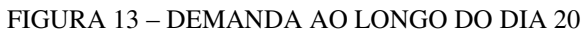

Assim, obteve-se os seguintes parâmetros médios: fator de potência médio de 0,88, demanda média de 28,39 e fator de carga de 0,48.

A legislação vigente estabelece o limite mínimo do fator de potência como sendo 0,92. Como esse está abaixo desse limite e faz parte do subgrupo A4 de tarifação, pois a tensão de entrega é de 13,8 kV, tem-se que a conta de energia é acrescida de uma multa, devendo se fazer um estudo para implementação das medidas para compensação desse fator.

Como observado nos gráficos, durante algum período os transformadores operam com pouquíssima carga. Isso, adicionado aos reatores de baixa eficiência (por serem mais baratos) que são usados no sistema de iluminação é a possível causa desse fator de potência abaixo do limite.

Já com relação ao fator de carga, vê-se que está bem abaixo do desejado. Tal característica é inerente ao funcionamento da Universidade, uma vez que no período noturno há uma queda grande do uso de energia elétrica.

Motivado pela questão da demanda contratada, e sua influência na conta de luz, escolheu-se o dia 20 de outubro para ter sua demanda média verificada em intervalos de 15 em 15 minutos, que é o intervalo de medição das concessionárias. Com isso, temse que a demanda registrada no período de aquisição de dados foi de 101 kW, tendo ocorrido às 19 horas**.**

### 4 CONCLUSÃO

O estágio supervisionado cumpriu seu papel de consolidar o aprendizado durante o curso com as atividades realizadas no estágio, similares as tarefas propostas pelos professores, em menor escala. As disciplinas que mais contribuíram para o desenvolvimento do estágio foram Instalações Elétricas, juntamente com seu Laboratório, e Distribuição de Energia Elétrica.

Uma das maiores dificuldades encontradas durante o estágio foi a convivência com o pessoal responsável pela obra, uma vez que o ambiente de trabalho era altamente diversificado.

O supervisor do estágio, Professor Doutor Engenheiro Eletricista Misael Elias de Morais, mostrou-se bastante experiente, tendo a paciência necessária para tal atividade.

A oportunidade da análise dos dados usando o analisador de energia descrito no texto foi bastante rica para o conhecimento, sendo um instrumento importantíssimo para se ter, a fim de se elucidar possíveis problemas no fornecimento de energia.

A familiarização com a norma NBR-5410 foi muito útil, mostrando aspectos cotidianos na elaboração da documentação necessária da obra, bem como a aplicação prática de diversas teorias ensinadas no decorrer do curso.

#### BIBLIOGRAFIA

ABNT. **NBR 5410 - Instalações elétricas de baixa tensão.** ABNT. 2008. Rio de Janeiro:s.n., 2008. Associação Brasileira de Normas Técnicas.

**Filho, Domingos Leite Lima. 2001.** *Projeto de instalações elétricas prediais. Sexta edição. s.1.: Érica Ltda., 2001.* 

PLANALTO FEDERAL. Disponível em: <https://www.planalto.gov.br/ccivil\_03/decreto/1990-1994/D479.htm> acessado em 12/03/2014.

**NDU 002 - Fornecimento de energia elétrica em tensão primária.** Energisa 2010. 2010. Norma de Distribuição Unificada. p.33. Versão 1.0.

## ANEXO A – DIMENSIONAMENTO DE CONDUTORES

O cálculo do dimensionamento de condutores é feito utilizando-se os seguintes critérios:

- 1. Critério da capacidade de corrente;
- 2. Critério pela queda de tensão;
- 3. Critério pelo curto circuito.

#### **A.1 Dimensionamento pela capacidade de corrente.**

Partindo-se do cálculo da corrente nominal de cada circuito, e utilizando a equação 3 para circuitos monofásicos:

$$
I_{carga} = \frac{Demanda_{carga}}{\text{Tensão}_{\text{Fase}-neutron} \cdot \text{cos}\,\varphi}.
$$
\n(3)

E a equação 4 para circuitos trifásicos.

$$
I_{carga} = \frac{Demanda_{carga}}{\sqrt{3} \cdot Tens\tilde{a}o_{Fase-Fase}.\cos\varphi}.\tag{4}
$$

Para se calcular a corrente de dimensionamento, aplicar-se-á os fatores de correção cabíveis a cada circuito, para com a relação 5 escolher-se a bitola necessária.

.

$$
I_{dim} \ge \frac{I_N}{F_T.F_a}.\tag{5}
$$

Onde o  $I_{dim}$  é a corrente dimensionada,  $I_N$  é a corrente nominal, calculada na tabela anterior,  $F_T$  é o fator de correção da temperatura e  $F_a$  é o fator de correção de agrupamento.

Observando o projeto, percebe-se que os cabos são isolados em PVC, e com a máxima temperatura histórica em campina grande sendo de 35 graus, tem-se o fator de correção de temperatura de 0,94, de acordo com a figura 13.

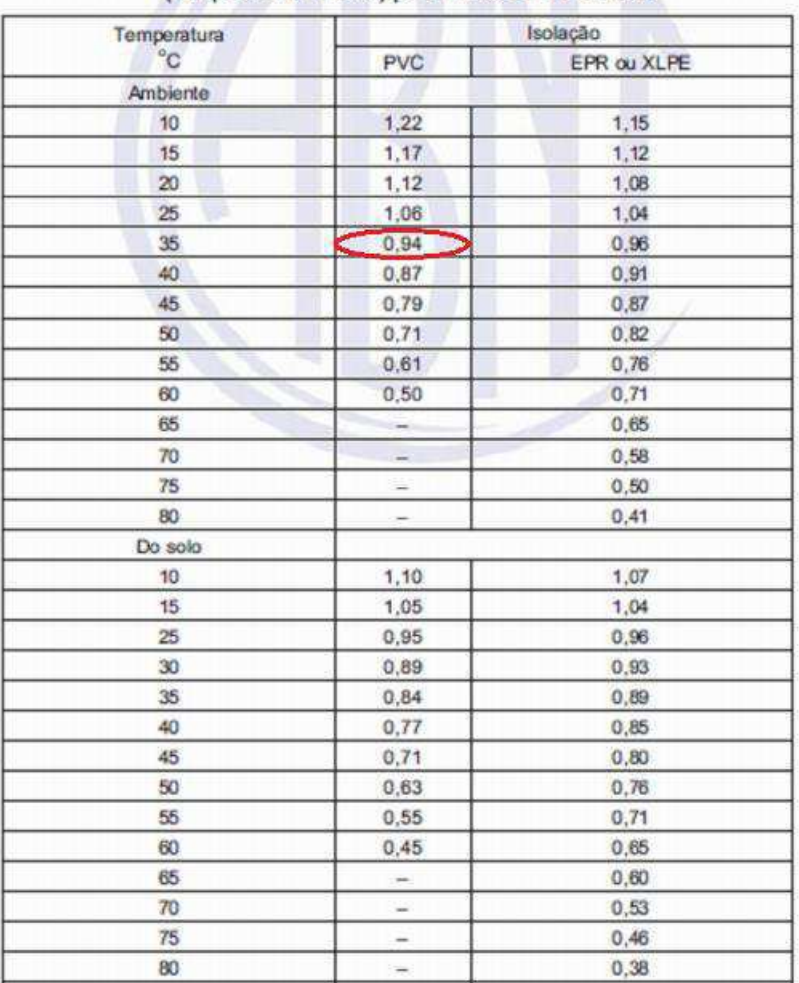

Tabela 40 - Fatores de correção para temperaturas ambientes diferentes de 30°C para linhas não-subterrâneas e de 20°C (temperatura do solo) para linhas subterrâneas

FIGURA 14 - TABELA 40 DA NBR - 5410.

Já o fator de agrupamento, como os fios foram distribuídos em camada única, com os condutores dispostos em feixe, a maioria tendo cinco condutores, temos um fator de 0,6 de acordo com a figura 14.

|                    |                                                                                                    | Número de circuitos ou de cabos multipolares |      |      |      |        |      |      |      |                          |           | Tabelas dos |                        |                                      |
|--------------------|----------------------------------------------------------------------------------------------------|----------------------------------------------|------|------|------|--------|------|------|------|--------------------------|-----------|-------------|------------------------|--------------------------------------|
| Ref.               | Forma de agrupamento dos<br>condutores                                                                                                    | л                                            | 2    | з    |      | 5      | 6    | 7    |      | 9a<br>11                 | 12a<br>15 | 16a<br>19   | >20                    | métodos de<br>referência             |
| ٠                  | Em feixe: ao ar livre ou<br>sobre superficie; embutidos;<br>em conduto fechado                                                                                                    | 1.00                                         | 0,80 | 0.70 | 0,65 | (0.60) | 0.57 | 0,54 | 0,52 | 0,50                     | 0.45      | $0.41$ 0.38 |                        | 36 a 39<br>legiot emi<br>$A \circ F$ |
| ž                  | Camada única sobre<br>parede, piso, ou em bandeja<br>não perfurada ou prateleira                                                                                                    | 1,00                                         | 0.85 | 0.79 | 0.75 | 0.73   | 0.72 | 0.72 | 0.71 | 0,70                     |           |             | $36 + 37$<br>(método C |                                      |
| з                  | Camada única no teto                                                                                                    | 0.95                                         | 0.81 | 0.72 | 0.68 | 0.66   | 0.64 | 0.63 | 0.62 | 0.61                     |           |             |                        |                                      |
| ă                  | Camada única em bandeja<br>perfurada                                                                                                    | \$00                                         | 0.88 | 0.82 | 0.77 | 0.75   | 0.73 | 0.73 | 0.72 | 0.72                     |           |             | $38 + 39$              |                                      |
| $\overline{5}$     | Camada única sobre leito.<br>suporte etc.                                                                                                    | 1.00                                         | 0.87 | 0.82 | 0.80 | 0.80   | 0.79 | 0.79 | 0.78 | (métodos<br>EeF)<br>0.78 |           |             |                        |                                      |
| ۹<br>2<br>reducăo. | Esses fatores são aplicáveis a grupos homogêneos de cabos, uniformamente carregados.<br>Quando a distância horizontal entre cabos adjacentes for superior so dobro de seu dâmetro externo, não é necessário aplicar nenhum fator de<br>3 O número de circuitos ou de cabos com o qual se consuita a tabela refere-se<br>- à quantidade de grupos de dois ou três condutores isolados ou cabos unipolares, cada grupo constituindo um circuito (supondo-se um só<br>condutor por fase, isto è, sem condutores em paralelo), elou<br>- à quantidade de cabos multipolares<br>que compõe o agrupamento, qualquer que seja essa composição (só condutores isolados, só cubos unipolares, só cabos multipolares ou qualquer<br>combinação). |                                              |      |      |      |        |      |      |      |                          |           |             |                        |                                      |
|                    | Se o agrupamento for constituído, no mesmo tempo, de cabos bipolares e tripolares, deve se considerar o número total de cabos como sendo o<br>número de circulos e, de posse do fator de agrupamento ressitante, a determinação das capacidades de condução de conente, nas tabelas 36 a 39,<br>deve ser então eletuada:<br>- na coluna de dois condutores camegados, para os cabos bipolares; e<br>- na coluna de três condutores carregados, para os cabos tripolares.                                                                                                    |                                              |      |      |      |        |      |      |      |                          |           |             |                        |                                      |
| s                  | Um agrupamento com N condutores isolados, ou N cabos unipolares, pode ser considerado composto tanto de N/2 circuitos com dois condutores<br>carregados quanto de N/3 direcitos com três condutores carregados.                                                                                                    |                                              |      |      |      |        |      |      |      |                          |           |             |                        |                                      |
|                    | 6 Os valores indicados são mádios cora a fabe usual de secões nominais, com disparsão overimente infeder a S%.                                                                                                    |                                              |      |      |      |        |      |      |      |                          |           |             |                        |                                      |

Tabela 42 - Fatores de correção aplicáveis a condutores agrupados em feixe (em linhas abertas ou fechadas) e a condutores agrupados num mesmo plano, em camada única

FIGURA 15 - TABELA 36 DA NBR-5410.

Considerando que os condutores foram instalados de acordo com o método A1(condutor isolado em eletroduto de seção circular embutido em parede termicamente isolante), consultou-se a figura 15, encontrando os diversos valores de seção para cada circuito.

Tabela 36 — Capacidades de condução de corrente, em ampères, para os métodos de referência<br>A1, A2, B1, B2, C e D

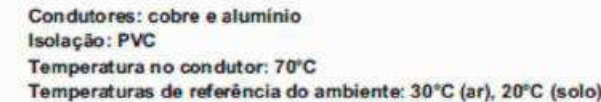

|                             |                                 | Métodos de referência indicados na tabela 33 |            |      |      |       |             |     |      |      |     |         |  |
|-----------------------------|---------------------------------|----------------------------------------------|------------|------|------|-------|-------------|-----|------|------|-----|---------|--|
| Seções                      |                                 | A1                                           |            | A2   |      | 81    |             | 82  |      | c    |     | Ð       |  |
| nominais<br>mm <sup>2</sup> | Número de condutores carregados |                                              |            |      |      |       |             |     |      |      |     |         |  |
|                             |                                 |                                              |            | 3    |      |       |             | 3   | 2    | 3    |     | 3       |  |
| (1)                         | (2)                             | f3.                                          | $\sqrt{4}$ | (5)  | 16   |       | Θ.          | 9   |      |      | 121 | (13)    |  |
|                             |                                 |                                              |            |      |      | Cobre |             |     |      |      |     |         |  |
| 0.5                         | 7                               | 7                                            | y          | y    | G    | 8     | $\mathbf Q$ | 8   | 10   | 9    | 12  | 10      |  |
| 0.75                        | $\mathbf{9}$                    | g                                            | 9          | 9    | 11   | 10    | 11          | 10  | 13   | 11   | 15  | 12      |  |
|                             | 11                              | 10                                           | 11         | 10   | 14   | 12    | 13          | 12  | 15   | 14   | 18  | 15      |  |
| 1,5                         | 14.5                            | 13,5                                         | 14         | 13   | 17.5 | 15,5  | 16,5        | 15  | 19,5 | 17,5 | 22  | 18      |  |
| 2.5                         | 19.5                            | 18                                           | 18.5       | 17.5 | 24   | 21    | 23          | 20  | 27   | 24   | 29  | $^{24}$ |  |
| 4                           | 26                              | 24                                           | 25         | 23   | 32   | 28    | 30          | 27  | 36   | 32   | 38  | 31      |  |
| 6                           | 34                              | 31                                           | 32         | 29   | 41   | 36    | 38          | 34  | 46   | 41   | 47  | 39      |  |
| 10                          | 46                              | 42                                           | 43         | 39   | 57   | 50    | 52          | 46  | 63   | 57   | 63  | 52      |  |
| 16                          | 61                              | 56                                           | 57         | 52   | 76   | 68    | 69          | 62  | 85   | 76   | 81  | 67      |  |
| 25                          | 80                              | 73                                           | 75         | 68   | 101  | 89    | 90          | 80  | 112  | 96   | 104 | 86      |  |
| 35                          | 99                              | 89                                           | 92         | 83   | 125  | 110   | 111         | 99  | 138  | 119  | 125 | 103     |  |
| 50                          | 119                             | 108                                          | 110        | 99   | 151  | 134   | 133         | 118 | 168  | 144  | 148 | 122     |  |
| 70                          | 151                             | 136                                          | 139        | 125  | 192  | 171   | 168         | 149 | 213  | 184  | 183 | 151     |  |
|                             |                                 |                                              |            |      |      |       |             |     |      |      |     |         |  |

FIGURA 16 - TABELA 36 DA NBR - 5410

Com a aplicação dos fatores envolvidos bem como as expressões ditas anteriormente, e considerando a tabela anterior, chegou-se à seguinte conclusão, utilizando o excel.

| circuito                | Descrição             | potência | tensão | corrente | corrente<br>corrigida | Seção |
|-------------------------|-----------------------|----------|--------|----------|-----------------------|-------|
| 1                       | Iluminação circulação | 1280     | 220    | 5,8      | 10,1                  | 1,0   |
| $\mathbf{2}$            | Iluminação salas      | 1792     | 220    | 8,1      | 14,1                  | 1,5   |
| $\mathbf{3}$            | Iluminação salas      | 1536     | 220    | 7,0      | 12,1                  | 1,5   |
| $\overline{\mathbf{4}}$ | Iluminação salas      | 1536     | 220    | 7,0      | 12,1                  | 1,5   |
| 5                       | Ar condicionado       | 1900     | 220    | 8,6      | 15,0                  | 2,5   |
| 6                       | Ar condicionado       | 1900     | 220    | 8,6      | 15,0                  | 2,5   |
| $\overline{7}$          | Ar condicionado       | 3800     | 220    | 17,3     | 30,0                  | 6,0   |
| 8                       | Ar condicionado       | 1900     | 220    | 8,6      | 15,0                  | 2,5   |
| 9                       | Ar condicionado       | 1900     | 220    | 8,6      | 15,0                  | 2,5   |
| 10                      | Ar condicionado       | 1900     | 220    | 8,6      | 15,0                  | 2,5   |
| 11                      | Ar condicionado       | 1900     | 220    | 8,6      | 15,0                  | 2,5   |
| 12                      | Ar condicionado       | 1900     | 220    | 8,6      | 15,0                  | 2,5   |
| 13                      | Ar condicionado       | 1900     | 220    | 8,6      | 15,0                  | 2,5   |
| 14                      | Ar condicionado       | 1900     | 220    | 8,6      | 15,0                  | 2,5   |
| 15                      | Ar condicionado       | 1900     | 220    | 8,6      | 15,0                  | 2,5   |
| 16                      | TUE - SALAS           | 800      | 220    | 3,6      | 6,3                   | 0,5   |

TABELA 4 - *DIMENSIONAMENTO DE CONDUTORES DE ACORDO COM A CAPACIDADE DE CORRENTE.*

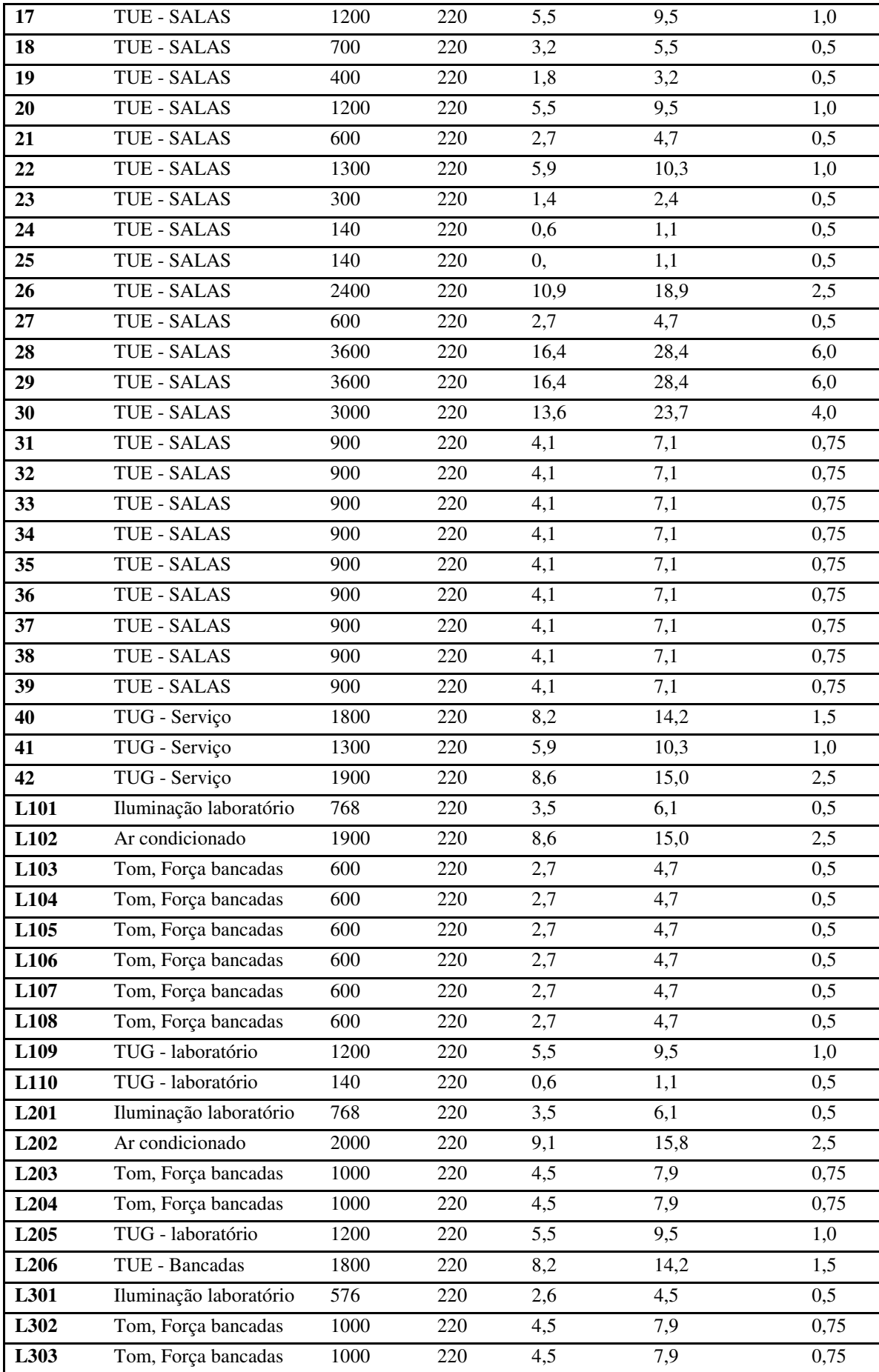

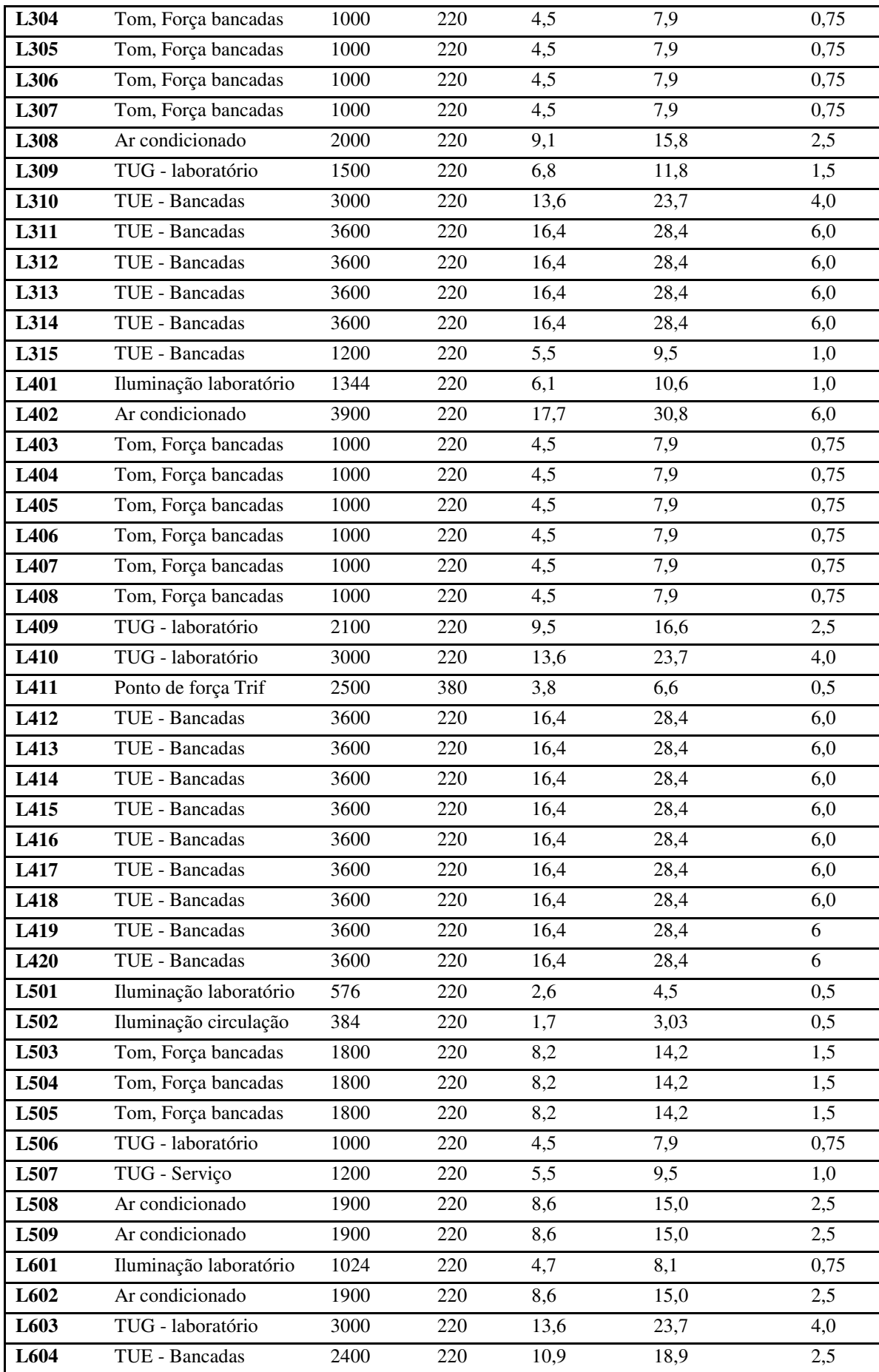

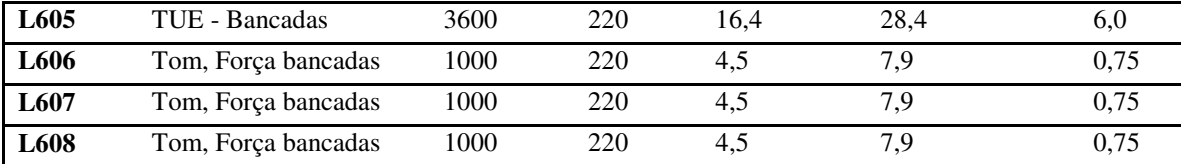

#### **A.2 Dimensionamento pela queda de tensão.**

Esse dimensionamento visa estabelecer uma seção de condutor que não permita uma queda de tensão maior do que a admissível pela norma NBR-5410, que em seu tópico 6.2.7.1. estabelece que para o caso em estudo, não pode ser maior que 4%.

A fórmula usada para esse cálculo é, para circuitos monofásicos, a equação 6, e para circuitos trifásicos, a equação 7, respectivamente:

$$
\Delta V_M \% = \frac{200 \cdot \rho \cdot \Sigma (L_C I_C)}{S.V_{FN}} \tag{6}
$$

$$
\Delta V_T \% = \frac{173, 2. \rho. \sum (L_C. I_C)}{S. V_{FF}} \tag{7}
$$

Onde:

ρ é a resistividade do material

Lc é o comprimento do circuito em metros

Ic é a corrente total do circuito

S é a seção do condutor.

Como os caminhos de percurso da corrente são muito curtos, se foi calculado a queda de tensão apenas para o pior fator  $I_c$ .  $L_c$  e para o circuito trifásico. Os demais casos, se esses não fosse atingido tal limite, também não atingiriam.

Nesso caso, o circuito com esse fator mais alto é o circuito de ar condicionado do laboratório 4, que tem um comprimento total de 38 metros. Já o circuito terminal trifásico tem comprimento de 46 metros.

Aplicando as equações, e usando o dado que a resistividade para o cobre nas condições dadas é de 1/56  $\Omega$ .mm<sup>2</sup>/m. obtém-se as seguintes quedas de tensões para os dois casos:

$$
\Delta V_M\% = \frac{200.(\frac{1}{56}) \cdot 38.30,78}{6.220} = 3.165\%
$$

$$
\Delta V_T\% = \frac{173.2.\left(\frac{1}{56}\right).46.6,6}{0,5.380} = 4.942\%
$$

Logo, vê-se que a seção do condutor trifásico não está adequada, devendo ser a imediatamente superior, no caso,  $1mm^2$  o que leva a queda de tensão para 2,47%.

#### **A.3 Dimensionamento pela seção mínima**

Já para o dimensionamento pelo critério da seção mínima, indicado na NBR-5410, tópico 6.2.6.1.1, tem-se:

|                               | Tipo de linha                                  | Utilização do circuito                                                                                                    | Secão mínima do condutor mm <sup>2</sup> -<br>material |  |  |
|-------------------------------|------------------------------------------------|----------------------------------------------------------------------------------------------------|--------------------------------------------------------|--|--|
|                               |                                                | Circuitos de iluminação                                                                                                    | 1.5 Cu<br>16 AI                                        |  |  |
| Instalações fixas<br>em geral | Condutores e<br>cabos isolados                 | Circuitos de força <sup>2)</sup>                                                                                                    | 2.5 Cu<br>16 AI                                        |  |  |
|                               |                                                | Circuitos de sinalização e circuitos de<br>controle                                                                                                    | $0,5$ Cu <sup>3)</sup>                                 |  |  |
|                               | Condutores nus                                 | Circuitos de força                                                                                                    | $10$ C $\mu$<br>16 Al                                  |  |  |
|                               |                                                | Circuitos de sinalização e circuitos de<br>controle                                                                                                    | 4 Cu                                                   |  |  |
|                               |                                                | Para um equipamento específico                                                                                                    | Como especificado na norma do<br>equipamento           |  |  |
|                               | Linhas flexivels com cabos isolados            | Para qualquer outra aplicação                                                                                                    | $0.75 \, \text{Cu}^{4}$                                |  |  |
|                               |                                                | Circuitos a extrabaixa tensão para<br>aplicações especiais                                                                                                    | 0.75 Cu                                                |  |  |
|                               | 1) Seções mínimas ditadas por razões mecânicas | <sup>2)</sup> Os circuitos de tomadas de corrente são considerados circuitos de força.<br>Em circuitos de sinalização e controle destinados a equipamentos eletrônicos é admitida uma seção mínima de 0,1 mm <sup>2</sup> .<br>Em cabos multipolares flexíveis contendo sete ou mais veias é admitida uma seção mínima de 0,1 mm <sup>2</sup> . |                                                        |  |  |

FIGURA 17 - TABELA 47 DA NBR - 5410

Ou seja, para esse caso, a menor bitola para os circuitos de iluminação é 1,5  $mm<sup>2</sup>$  e para circuitos de força é de 2,5 mm<sup>2</sup>. Daí, temos a tabela final do dimensionamento dos condutores, como sendo:

| circuito                | Descrição                   | potencia | tensão     | corrente   | corrente<br>corrigida | Seção      | Seção<br><b>Final</b> |
|-------------------------|-----------------------------|----------|------------|------------|-----------------------|------------|-----------------------|
| $\mathbf{1}$            | Iluminação                  | 1280     | 220        | 5,8        | 10,1                  | 1,0        | $\overline{1,5}$      |
| $\mathbf 2$             | Iluminação                  | 1792     | 220        | 8,1        | 14,1                  | 1,5        | 1,5                   |
| $\mathbf{3}$            | Iluminação                  | 1536     | 220        | 7,0        | 12,1                  | 1,5        | 1,5                   |
| $\overline{\mathbf{4}}$ | Iluminação                  | 1536     | 220        | 7,0        | 12,1                  | 1,5        | 1,5                   |
| 5                       | Ar                          | 1900     | 220        | 8,6        | 15,0                  | 2,5        | 2,5                   |
|                         | condicionado                |          |            |            |                       |            |                       |
| 6                       | Ar<br>condicionado          | 1900     | 220        | 8,6        | 15,0                  | 2,5        | 2,5                   |
| $\overline{7}$          | Ar                          | 3800     | 220        | 17,3       | 30,0                  | 6,0        | 6,0                   |
|                         | condicionado                |          |            |            |                       |            |                       |
| $\bf{8}$                | Ar                          | 1900     | 220        | 8,6        | 15,0                  | 2,5        | 2,5                   |
| $\boldsymbol{9}$        | condicionado<br>Ar          | 1900     | 220        | 8,6        | 15,0                  | 2,5        | 2,5                   |
|                         | condicionado                |          |            |            |                       |            |                       |
| 10                      | Ar                          | 1900     | 220        | 8,6        | 15,0                  | 2,5        | 2,5                   |
|                         | condicionado                |          |            |            |                       |            |                       |
| 11                      | Ar<br>condicionado          | 1900     | 220        | 8,6        | 15,0                  | 2,5        | 2,5                   |
| 12                      | Ar                          | 1900     | 220        | 8,6        | 15,0                  | 2,5        | 2,5                   |
|                         | condicionado                |          |            |            |                       |            |                       |
| 13                      | Ar<br>condicionado          | 1900     | 220        | 8,6        | 15,0                  | 2,5        | 2,5                   |
| 14                      | Ar                          | 1900     | 220        | 8,6        | 15,0                  | 2,5        | 2,5                   |
|                         | condicionado                |          |            |            |                       |            |                       |
| 15                      | Ar                          | 1900     | 220        | 8,6        | 15,0                  | 2,5        | 2,5                   |
| 16                      | condicionado<br>TUE - SALAS | 800      | 220        | 3,6        | 6,3                   | 0,5        | 2,5                   |
| 17                      | TUE - SALAS                 | 1200     | 220        | 5,5        | 9,5                   | 1,0        | 0,5                   |
| 18                      | TUE - SALAS                 | 700      | 220        | 3,2        | 5,5                   | 0,5        | 2,5                   |
| 19                      | <b>TUE - SALAS</b>          | 400      | 220        | 1,8        | 3,2                   | 0,5        | 2,5                   |
| 20                      | TUE - SALAS                 | 1200     | 220        | 5,5        | 9,5                   | 1,0        | 2,5                   |
| 21                      | TUE - SALAS                 | 600      | 220        | 2,7        | 4,8                   | 0,5        | 2,5                   |
|                         |                             | 1300     |            |            |                       |            |                       |
| 22<br>23                | TUE - SALAS<br>TUE - SALAS  | 300      | 220<br>220 | 5,9<br>1,4 | 10,3<br>2,4           | 1,0<br>0,5 | 2,5<br>2,5            |
| 24                      | TUE - SALAS                 | 140      | 220        | 0,6        | 1,1                   | 0,5        | 2,5                   |
| 25                      | TUE - SALAS                 | 140      | 220        | 0,6        | 1,1                   | 0,5        | 2,5                   |
| 26                      | TUE - SALAS                 | 2400     | 220        | 10,9       | 18,9                  | 2,5        | 2,5                   |
|                         | TUE - SALAS                 | 600      | 220        | 2,7        | 4,8                   | 0,5        | 2,5                   |
| 27<br>28                | TUE - SALAS                 | 3600     |            | 16,4       | 28,4                  |            |                       |
|                         |                             |          | 220        |            |                       | 6,0        | 6,0                   |
| 29                      | TUE - SALAS                 | 3600     | 220        | 16,4       | 28,4                  | 6,0        | 6,0                   |
| 30                      | TUE - SALAS                 | 3000     | 220        | 13,6       | 23,7                  | 4,0        | 4,0                   |
| 31                      | TUE - SALAS                 | 900      | 220        | 4,1        | 7,1                   | 0,75       | 2,5                   |
| 32                      | TUE - SALAS                 | 900      | 220        | 4,1        | 7,1                   | 0,75       | 2,5                   |
| 33                      | TUE - SALAS                 | 900      | 220        | 4,1        | 7,1                   | 0,75       | 2,5                   |
| 34                      | TUE - SALAS                 | 900      | 220        | 4,1        | 7,1                   | 0,75       | 0,5                   |
| 35                      | TUE - SALAS                 | 900      | 220        | 4,1        | 7,1                   | 0,75       | 2,5                   |
| 36                      | TUE - SALAS                 | 900      | 220        | 4,1        | 7,1                   | 0,75       | 2,5                   |

TABELA 5 - *DIMENSIONAMENTO DE CONDUTORES PELA SEÇÃO MÍNIMA*

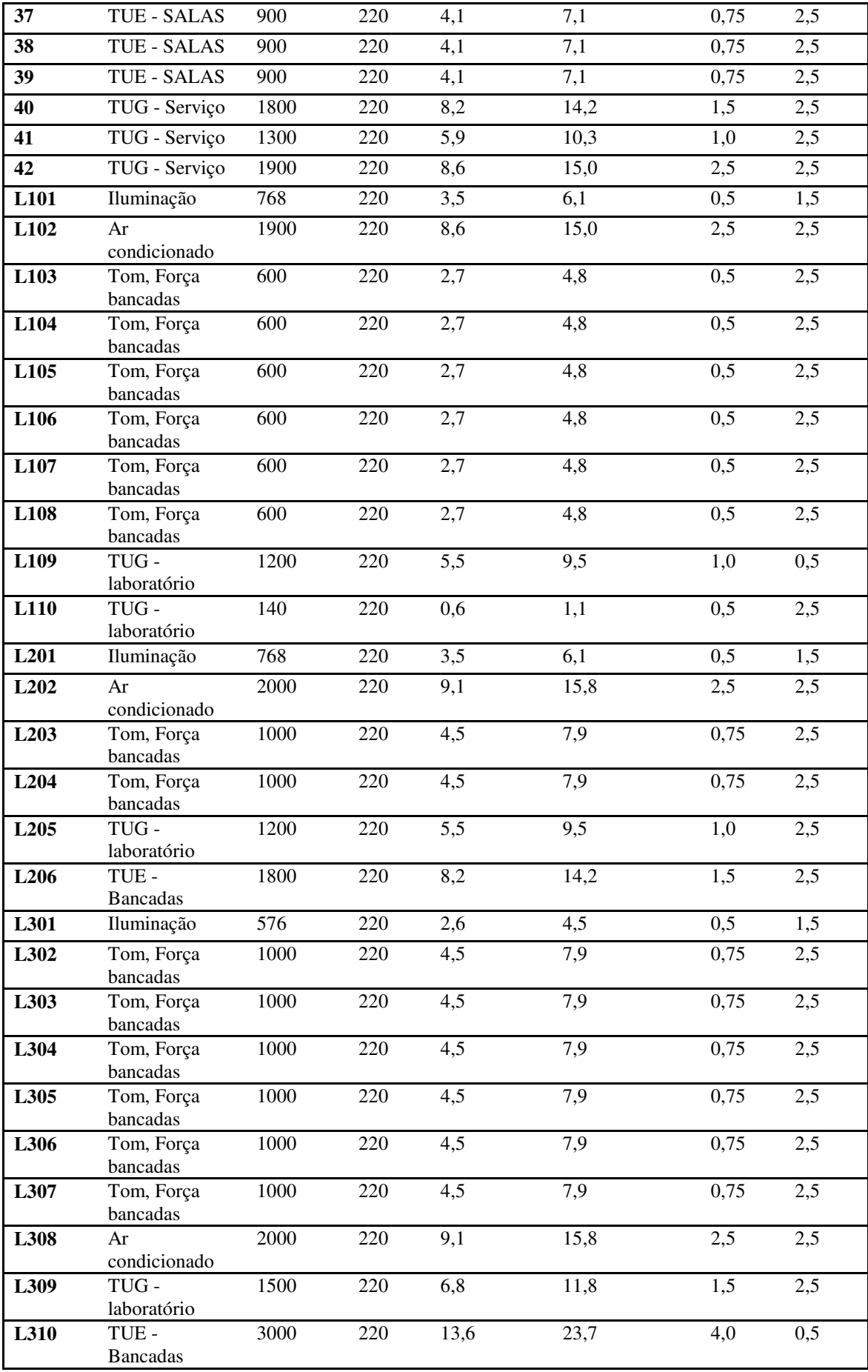

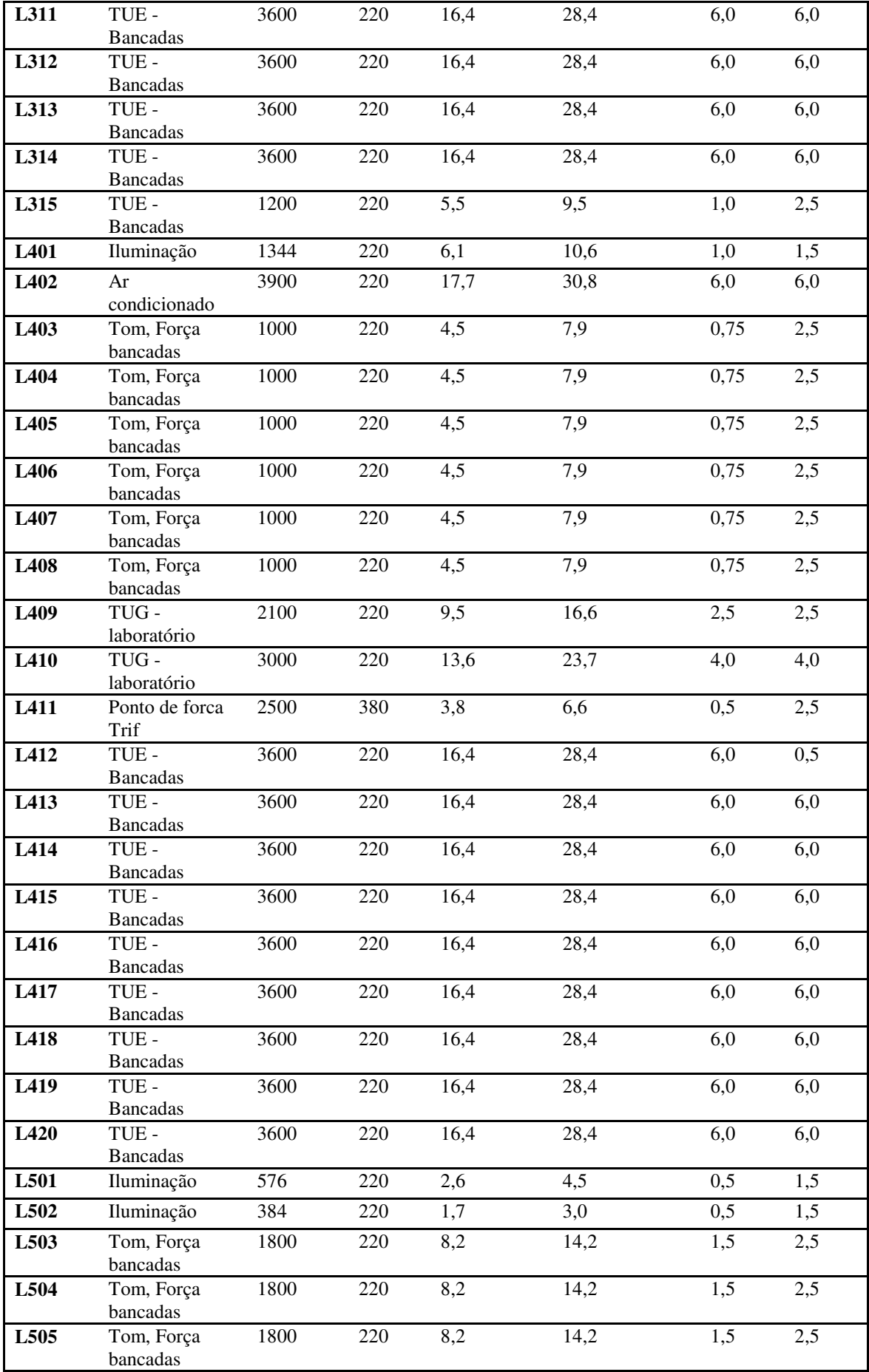

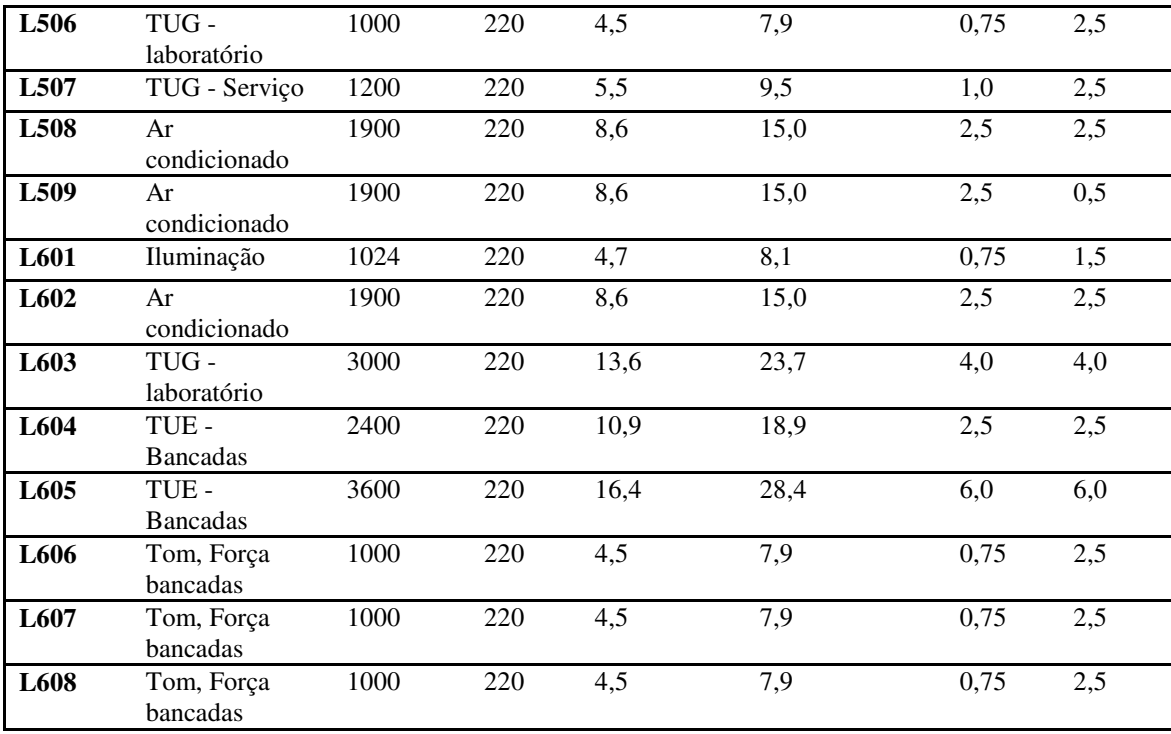

Onde se foi usada as expressões dadas, bem como operações lógicas do EXCEL, nas colunas seção e seção corrigida, respectivamente:

=SE(F2<=7;0,5;SE(F2<=9;0,75;SE(F2<=11;1;SE(F2<=14,5;1,5;SE(F2<=19,5;2 ,5;SE(F2<=26; 4; SE(F2<=34;6;0)))))))

=SE(B2="Iluminação";SE(G2<1,5;1,5;G2);SE(G2<2,5;2,5;G2))

# ANEXO B – ROTINA EM MATLAB PARA TRATAMENTO DOS DADOS OBTIDOS PELO ANALISADOR P-600

```
clearall
closeall
clc
dados = load('dadospatos.txt'); %carregamento dos dados do analisador 
P600
imax = length(dados);%definindo o contador máximo como a quantidade de 
dados.
for i=1:1:imag;kwl(i) = dados(i, 7);kw2(i) = dados(i, 8);kw3(i) = dados(i, 9);kvar1(i) = dados(i,10);kvar2(i) = dados(i,11);kvar3(i) = dados(i,12);end
% potência aparente trifásica da instalação, sendo a soma vetorial das
% total de potências ativas e o total de reativas. Também foi feita a
% inicialização do vetor de Demandas médias com 0.
fori=1:1:imax
Stri(i) = kw1(i) + kw2(i) + kw3(i);if (kw1(i)+kw2(i)+kw3(i)) == 0fp(i)=0;else
if (kvar1(i)+kvar2(i)+kvar3(i)) == 0f(p(i) = 1;else
fp(i) =cos(atan((kvar1(i)+kvar2(i)+kvar3(i))/(kw1(i)+kw2(i)+kw3(i))));
end
end
Smedtr(i) = 0;FCmed(i) = 0;fpmedtr(i) = 0;end
%primeira medição feita às 13:00:30 do dia 18/10, feitas de 30 em 30 
seg.
%começamos a análise nesse mesmo dia, até o final dele. Por isso a
%demanda média deste primeiro dia deu alta. Foi considerado um espaço 
de
%tempo menor.
%Então pegamos das 0h até as 24h de cada dia, do dia 19/10 até o dia 
%calculo da demanda média total
Smed = trapz(Stri)/imax;fpme = sum(fp)/imag;
```

```
%criação de um "vetor de médias totais para poder plotar a média"
for k=1:1:imax
Smed plot(k) = Smed;fpmed(k) = fpme;
end
tr1 = 1319;%ate o final do primeiro dia.
tr7 = 1121;%ate o final do último dia
tr = 2880;%uma por dia normal, que não esteja nos extremos.
i p = 6;%o 7 tem que ser por fora, se não estoura os índices
a_1u d1 d2 = tr-tr1;%o fator 1561 vem da diferença de onde parou o
primeiro dia, para onde
%começou o segundo dia.
tamD = 200;%largura da demanda média no gráfico;
%fazendo uma janela por dia nos dados.
fori=1:1:i_p
ifi == 1
SMtr(i) = trapz(Stri(((i-1)*tr1+1:i*tr1)))/tr1;
fptr(i) = sum(fp(((i-1)*tr1+i*tr1)))/tr1;%para pegar todos os pontos desse trecho
else
SMtr(i) = trapz(Stri(((i-1)*tr+1-aju d1 d2:i*tr-aju d1 d2)))/tr;
fptr(i) = sum(fp(((i-1)*tr+1-aju d1 \overline{d2:i*tr-aju} d1 \overline{d2)}))/tr;
end
end
SMtr(7) = trapz(Stri((6*tr+1-ajud1 d2:imax)))/tr7;
fptr(7) = sum(fp((6*tr+1-aju d1\bar{d}2:\bar{d}max)))/tr7;
%a borda teve que ser posta a parte, para não estourar os índices.
%para se fazer uma plotagem em todo o tempo das medições, preenchi
%anteriormente esse vetor com 0, e depois coloquei em uma resolução de
%resol pontos para ilustrar na plotagem.
fori=1:1:i_p
for k=1:1:imax
if i == 1if((k>i*tr1-tamD)&& (k<i*tr1))
Smedtr(k) = SMr(i);fpmedtr(k) = fptr(i);
end
else
if((k>i*tr-aju d1 d2-tamb)*& (k<i>i*tr-aju d1 d2)</i>)Smedtr(k) = SMr(i);fpmedtr(k) = fptr(i);
end
end
end
end
%bordasempre a parte...
for k=15720:1:16841
if((k>16841-tamD)&& (k<imax))
Smedtr(k) = SMr(7);fpmedtr(k) = fptr(7);end
```
end

```
%plotagem da demanda média.
i=1:1:imag;figure(1), plot(i, Smedtr(i), i, Smed plot), grid;
title('demanda média diária');
xlabel('dia da semana');
ylabel('demanda(kW)');
legend('Demanda média do dia','Demanda média geral');
%plotagem do fator de potência médio.
i=1:1:imag;figure(2), plot(i, fpmedtr(i), i, fpmed(i)), grid;
title('fator de potência médio diário');
xlabel('dia da semana');
ylabel('FP');
legend('FP médio do dia','FP médio geral');
%Cálculo do fator de Carga por dia
fori=1:1:1 p
ifi == 1FC(i) = SMtr(i)/max(Stri((i-1)*tr1+i*tr1));
else
FC(i) = SMtr(i)/max(Stri(((i-1)*tr+1-aju d1 d2:i*tr-aju d1 d2)));
end
end
%ponta sempre de fora... 
FC(7) = SMLr(7)/max(Stri(15720:16841));tamF = 300;
%Cálculo do fator de Carga geral
FCg1 = Smed/max(Stri); % fator de carga médio
FCg2 = sum(FC)/7;for k=1:1:imax
FCmed plot(k) = FCq1;FCmed plot2(k) = FCg2;end
%mesmo procedimento para se plotar os Fatores de carga médios e a 
média
%dos fatores de carga.
fori=1:1:i p
for k=1:1:imax
ifi= 1
if((k>iv1-tamF)& (k<iv1*t1))FCmed(k) = FC(i);end
else
if((k>i*tr-aju d1 d2-tamF)&& (k<i*tr-aju d1 d2))
FCmed(k) = FC(\overline{i});end
end
end
```
end

```
%borda sempre a parte...
for k=15720:1:16841
if((k>16841-tamF)&& (k<imax))
FCmed(k) = FC(7);end
end
```

```
%plotagem dos fatores de carga diários
i=1:1:imag;figure(3), plot(i, FCmed(i), i, FCmed plot, i, FCmed plot2), grid;
title('Fator de Carga Diário');
xlabel('dia da semana');
ylabel('Fator de carga');
legend('Fator médio do dia','fator médio geral', 'fator médio');
i = 5;tempo = 15*2;cont = 0;for j=(i-1)*tr+1-aju_d1_d2:tempo:i*tr-aju_d1_d2
\text{cont} = \text{cont+1};
denov(cont) = trapz(Stri((j:j+tempo)))/tempo;
```
#### end

 $j = 1$ : cont; figure(4), bar(denov);